# $||||||||||||||||$ **CISCO**

#### Optimalizácia smerovania, redistribúcia, policy routing

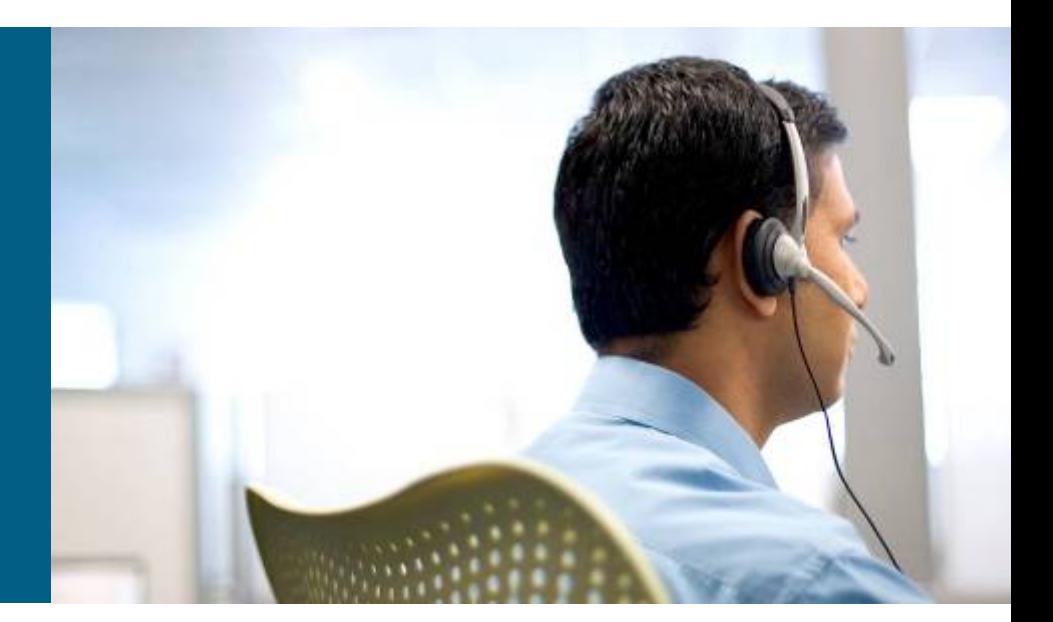

**BSCI Module 5**

#### Redistribúcia medzi smerovacími protokolmi

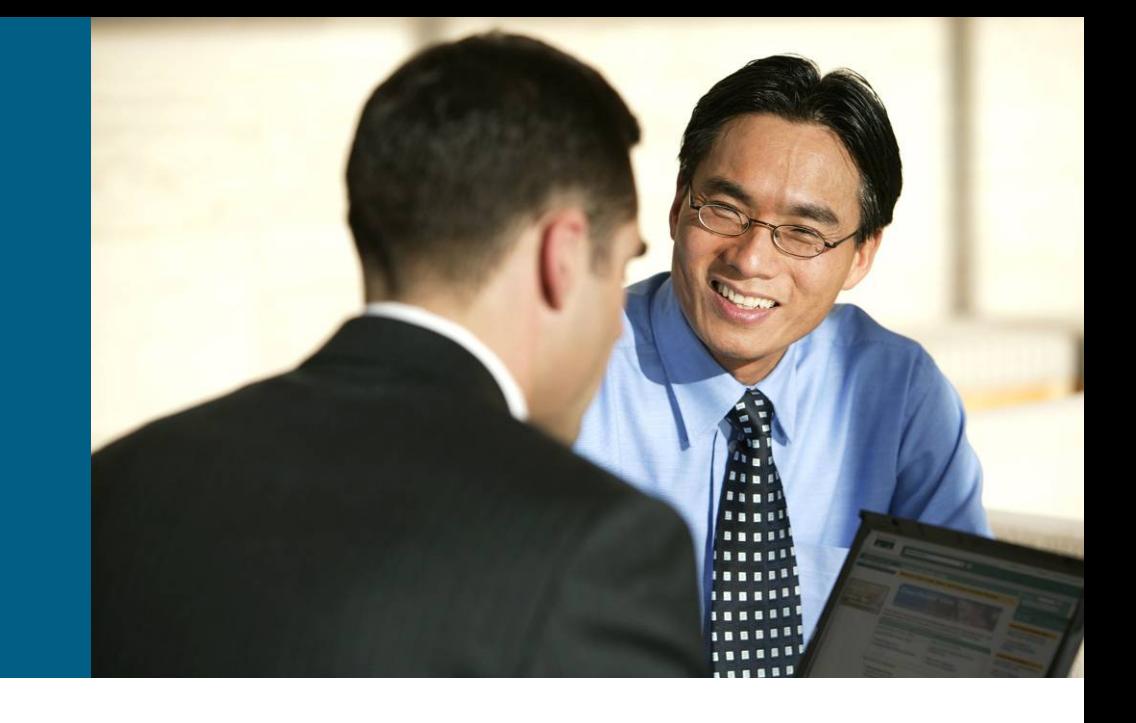

#### **Súčasné použitie viacerých smerovacích protokolov**

- **Dočasný stav pri migrácii smerovacích protokolov**
- ■Niektoré protokoly podporujú špecifické funkcie
	- Neexistuje univerzálny "všeobjímajúci" smerovací protokol
- Spojenie sietí pod rôznou administratívnou správou
	- § Napríklad zákaznícke lokality a sieť ISP
- "Politické" dôvody
	- § Iné než technické dôvody, prečo musí v sieti pracovať niekoľko smerovacích protokolov
- Nekompatibilita zariadení
	- § Rôzni výrobcovia rôzne protokoly rôzne problémy

#### **Spolupráca smerovacích protokolov: redistribúcia**

- §Ak v sieti bežia viaceré smerovacie protokoly, je potrebné smerovacie informácie preniesť z jedného protokolu do druhého (**jednosmerne**), prípadne prenášať ich navzájom (**obojsmerne**)
- Tento prenos smerovacej informácie sa v Cisco poňatí nazýva redistribúcia

#### ■ Pre pripomenutie

- § Každý smerovací protokol má vlastné nezávislé pracovné databázy a z týchto databáz napĺňa smerovaciu tabuľku
- Daným smerovacím protokolom sa prenáša len obsah príslušných databáz (EIGRP si distribuuje svoje siete, RIP svoje, OSPF svoje, IS-IS svoje)

#### **Redistribúcia**

- §Na smerovači teda môže bežať niekoľko smerovacích protokolov, ale informácie si navzájom bez dodatočnej konfigurácie navzájom nevymenia
- Jediné spoločné miesto, v ktorom sa "zbehnú" informácie zo všetkých smerovacích protokolov, je smerovacia tabuľka
- Redistribúcia je vlastne prevzatie smerov cudzieho smerovacieho protokolu, ktoré sú zaznamenané v smerovacej tabuľke
	- **Istá sieť musí byť najprv v smerovacej tabuľke, až potom ju** možno redistribuovať
	- § Neprenáša sa topologický detail, len info o existencii siete

#### **Redistribúcia**

■Pretože každý smerovací protokol funguje inak a inak si počíta svoju metriku, nedá sa metrika len tak prevziať

#### ■Riešenie:

- § Pri redistribúcii sa stanoví počiatočná metrika (tzv. seed metric), s ktorou sa smery z iného protokolu redistribuujú
- Táto metrika sa potom zvyšuje v danom smerovacom protokole obvyklým spôsobom
- §Niektoré protokoly zvyknú dosadiť implicitnú počiatočnú metriku, iné dosadzujú nekonečno
	- § Je zásadne vhodné stanoviť metriku pre redistribúciu vždy, nespoliehať sa na automaticky dosadené hodnoty

# **Štandardné počiatočné metriky**

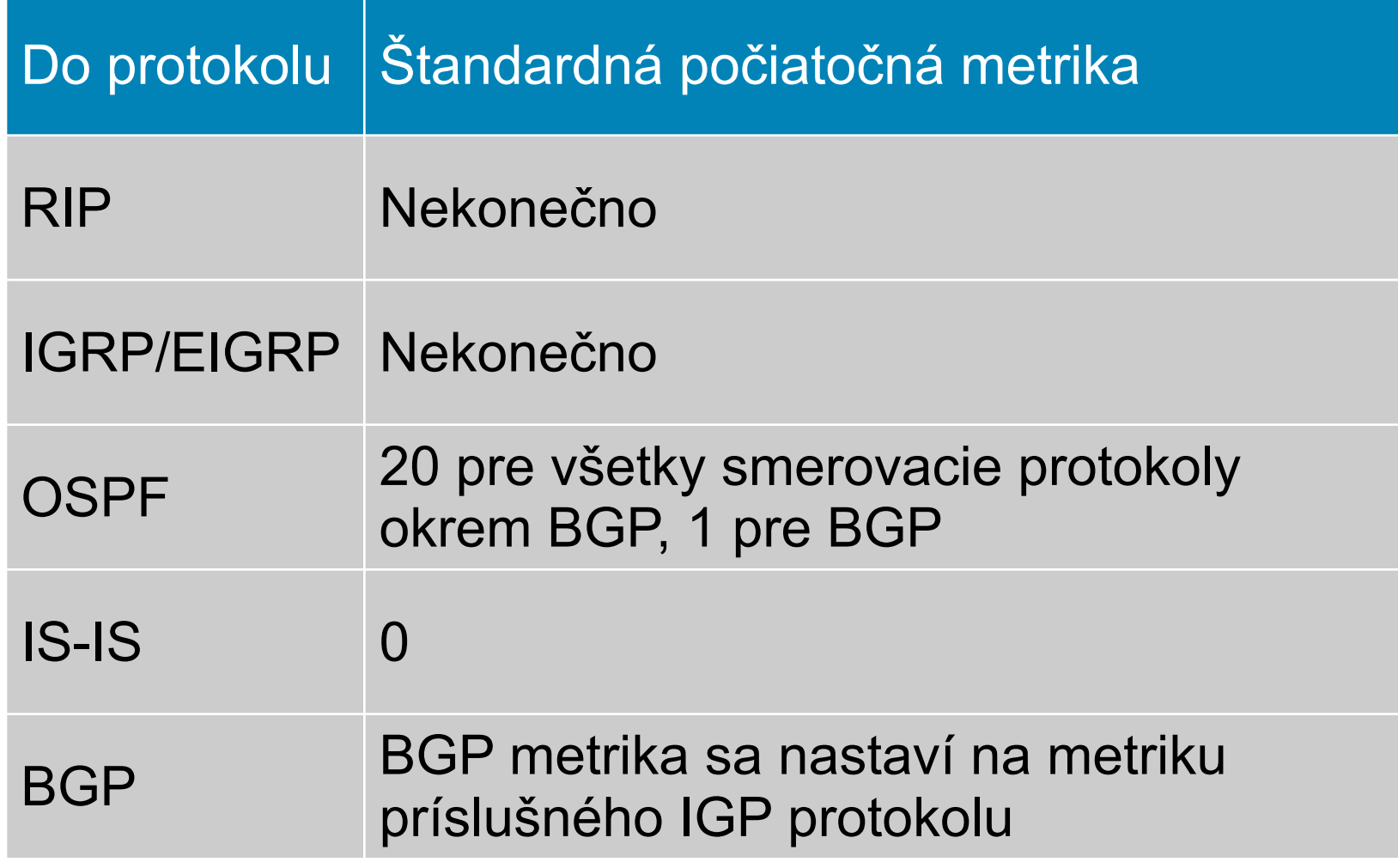

#### **Redistribúcia**

- **Redistribuovať možno z ľubovoľného smerovacieho** protokolu
	- § Presnejšie redistribuovať možno z čohokoľvek, čo napĺňa smerovaciu tabuľku, čiže aj statické smery, priamo pripojené siete, default route z DHCP
- Redistribuovať sa dá do všetkých bežných smerovacích protokolov
	- Nedá sa redistribuovať do ODR (On-Demand-Routing)
- Redistribúcia sa deje na jednom resp. viacerých smerovačoch, na ktorých beží súčasne viacero smerovacích protokolov
	- **Môže byť jednosmerná alebo obojsmerná**

#### **Plánovanie redistribúcie**

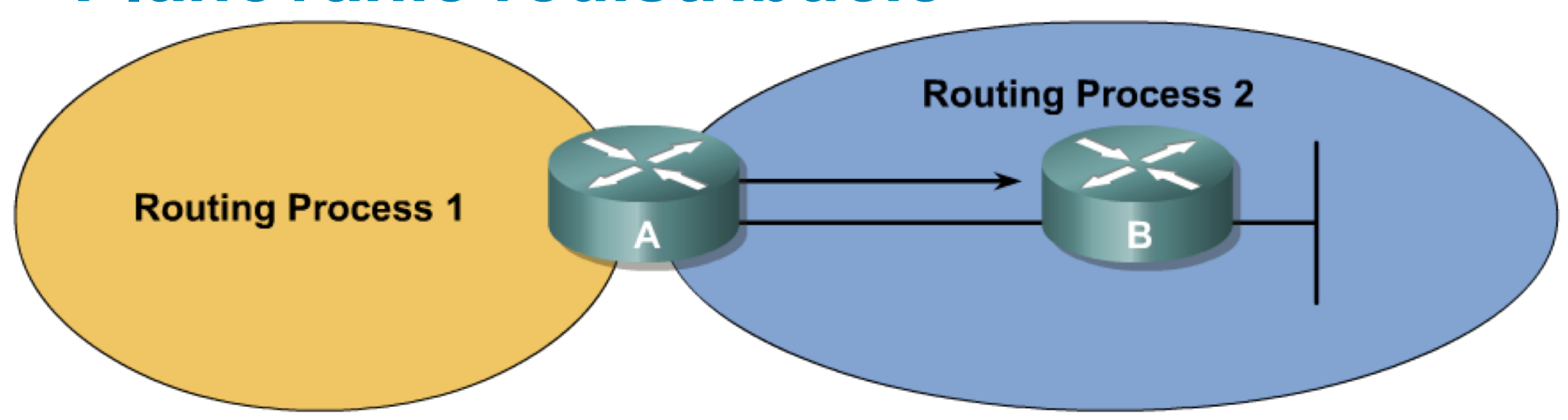

- § Nájsť hranicu medzi rôznymi smerovacími protokolmi
- § Stanoviť, ktorý smerovací protokol je hlavný (core resp. backbone process)
- § Stanoviť, ktorý smerovací protokol je vedľajší (edge resp. migration process)
- § Nakonfigurovať prenos informácie z vedľajšieho smerovacieho protokolu do hlavného

#### **Redistribúcia – základné info o konfigurácii**

- § Uvedomenie si, ktorý smerovací protokol je hlavný a ktorý je vedľajší, je kľúčové pre správnu konfiguráciu
	- Hlavný proces je príjemcom, preberateľom smerovacej informácie
	- Vedľajší proces je autorom, dodávateľom preberanej smerovacej informácie
- § Na Cisco smerovačoch sa redistribúcia konfiguruje vždy ako súčasť hlavného protokolu
	- Hlavný protokol si vyberá, odkiaľ preberie smerovacie info
	- § Nie je možné z konfigurácie vedľajšieho protokolu vnútiť nejaké smery hlavnému smerovaciemu protokolu
- § Príkaz **redistribute** hovorí o zdroji o vedľajšom smerovacom protokole, z ktorého sa budú preberať smerovacie informácie

#### **Redistribúcia do RIP**

```
Router(config-router)# redistribute protocol
 [process-id] [match route-type]
 [metric metric-value] [route-map map-tag]
```

```
RtrA(config)# router rip
RtrA(config-router)# redistribute ospf ?
<1-65535> Process ID
RtrA(config-router)# redistribute ospf 1 ?
 match Redistribution of OSPF routes
 metric Metric for redistributed routes
 route-map Route map reference
  …
  <cr>
```
#### ■ Štandardná počiatočná metrika je nekonečno

#### **Parametre príkazu redistribute pre RIP**

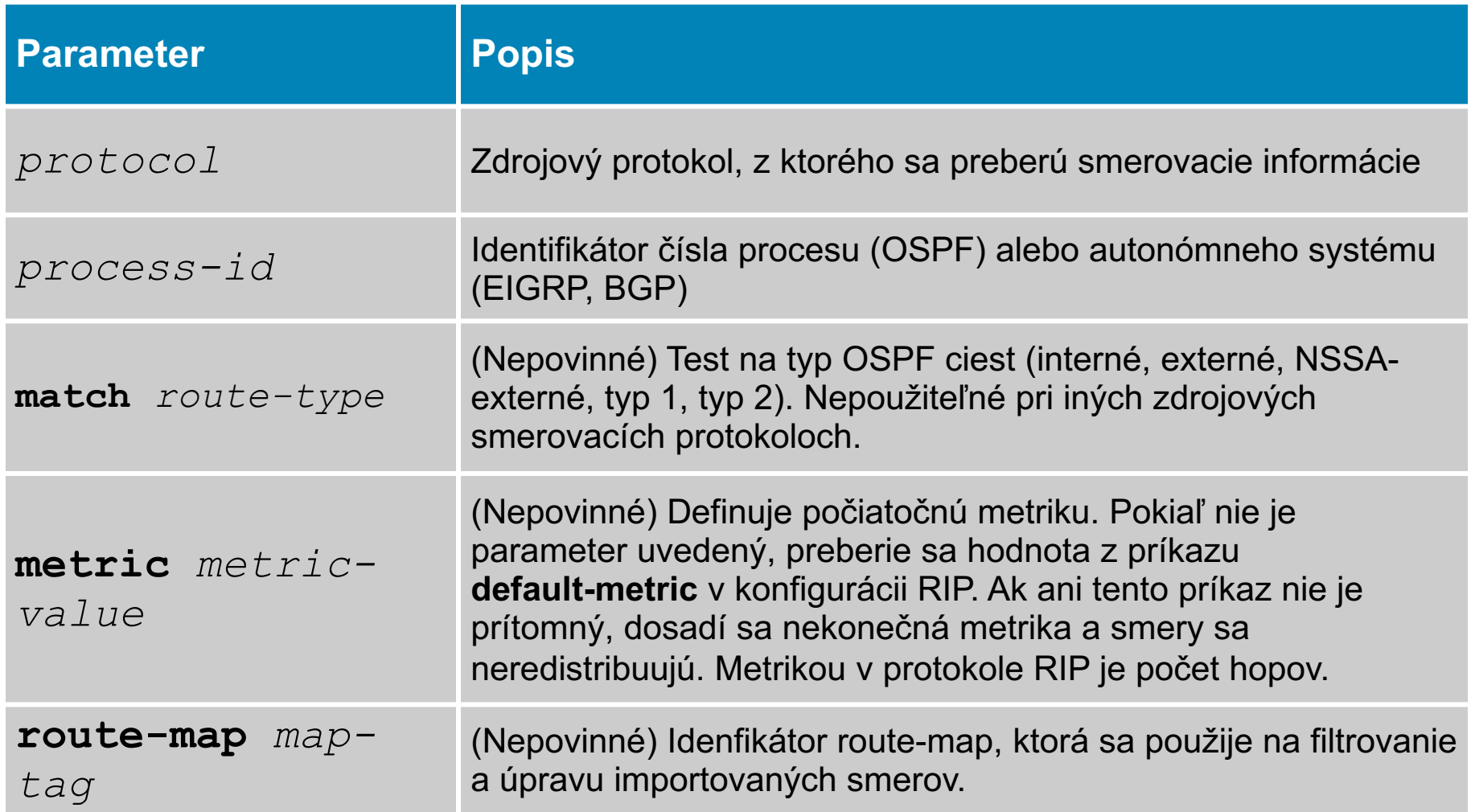

#### **Redistribúcia do RIP – príklad**

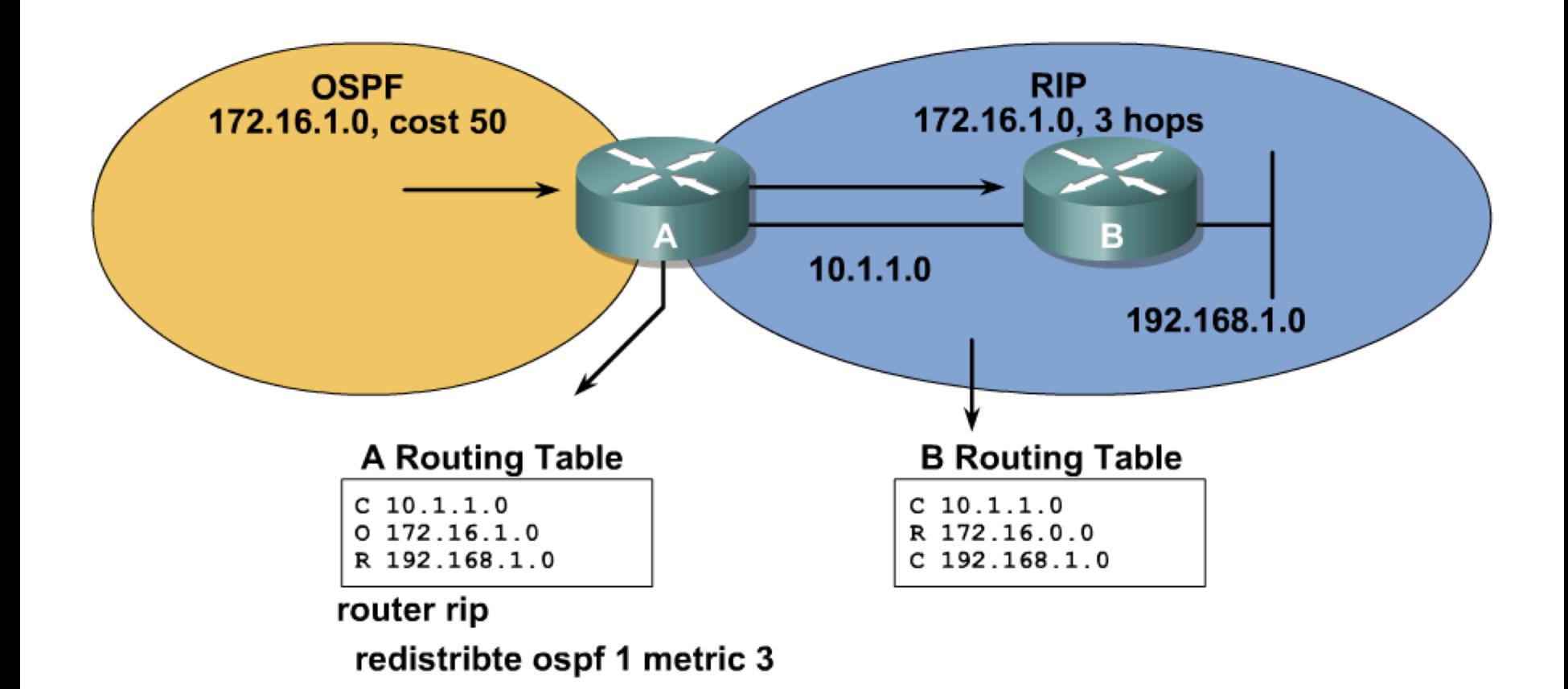

#### **Redistribúcia do OSPF**

```
Router(config-router)# redistribute protocol
 [process-id] [metric metric-value]
 [metric-type type-value] [route-map map-tag] 
 [subnets] [tag tag-value]
```
- Štandardná počiatočná metrika je 20 (ak BGP, potom 1)
- §Redistribuované smery sa vždy prenášajú ako externé smery (LSA5 resp. LSA7), štandardne typ 2
- §Podsiete sa štandardne neredistribuujú (preberú sa iba classful siete)
	- § Redistribúcia podsieťovaných rozsahov sa povolí parametrom **subnets**

#### **Redistribúcia do OSPF – príklad**

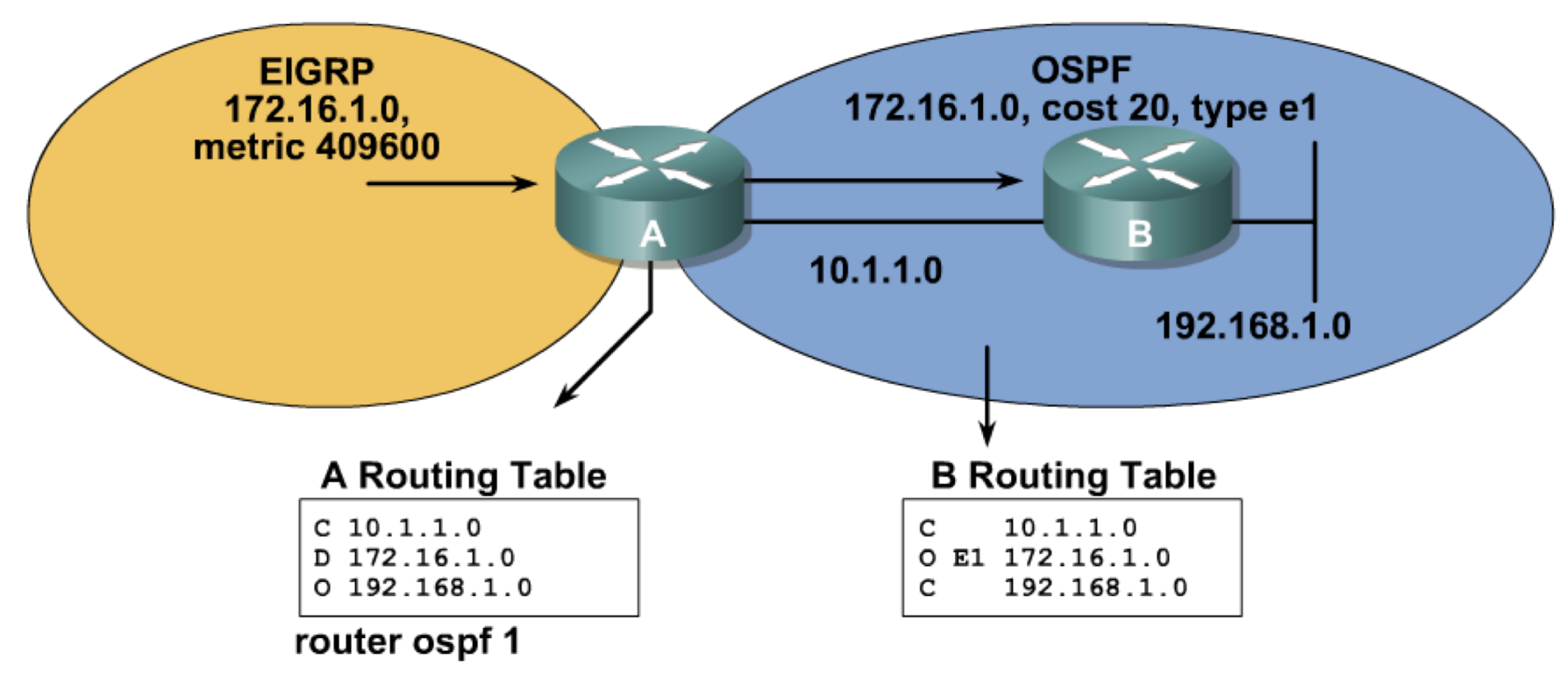

redistribte eigrp 100 subnets metric-type 1

#### **Redistribúcia do EIGRP**

```
Router(config-router)# redistribute protocol
 [process-id] [match {internal | external 1 |
 external 2}] [metric metric-value] [route-map
 map-tag]
```

```
RtrA(config)# router eigrp 100
RtrA(config-router)# redistribute ospf ?
 <1-65535> Process ID
RtrA(config-router)# redistribute ospf 1 ?
 match Redistribution of OSPF routes
 metric Metric for redistributed routes
 route-map Route map reference
  …
<cr>
```
#### ■ Štandardná počiatočná metrika je nekonečno

# **Redistribúcia do EIGRP – príklad**

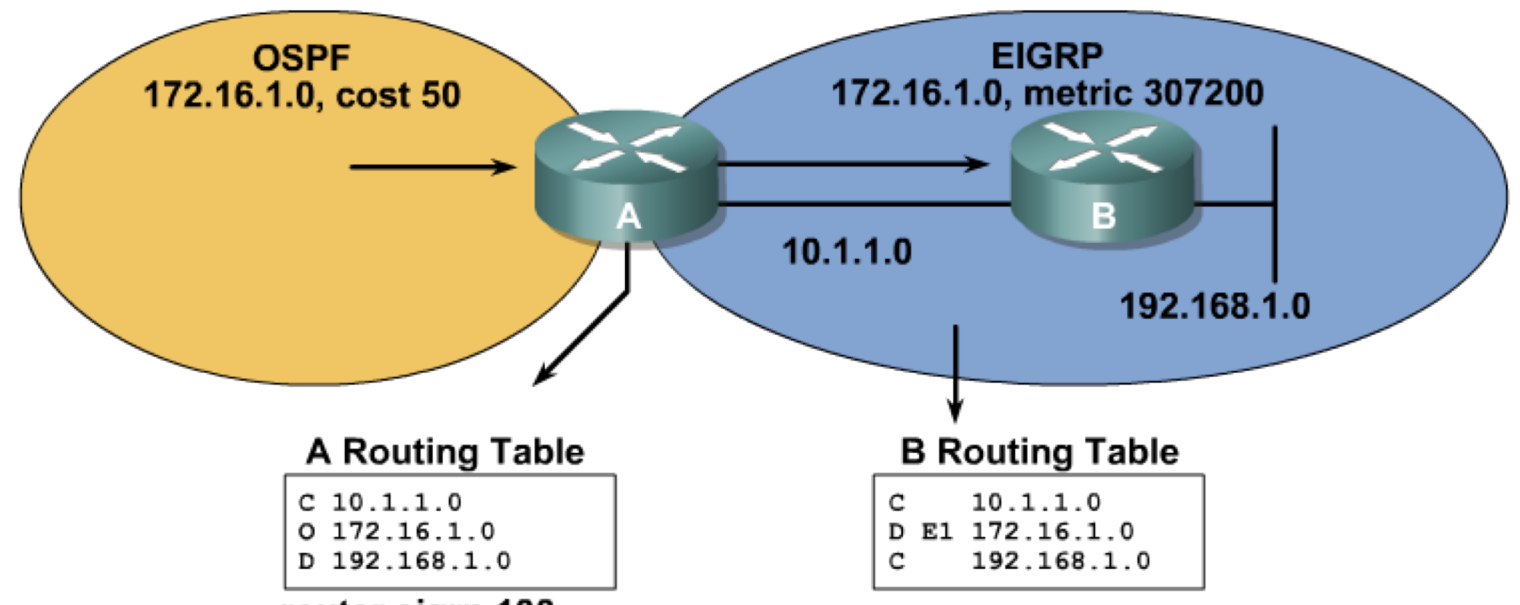

router eigrp 100

redistribte ospf 1 metric 10000 100 255 1 1500

- Bandwidth v kilobitoch = 10000
- Delay v desiatkach mikrosekúnd = 100
- Reliability =  $255$  (maximum)
- Load = 1 (minimum)
- $\blacksquare$  MTU = 1500 bajtov

#### Príklad na redistribúciu

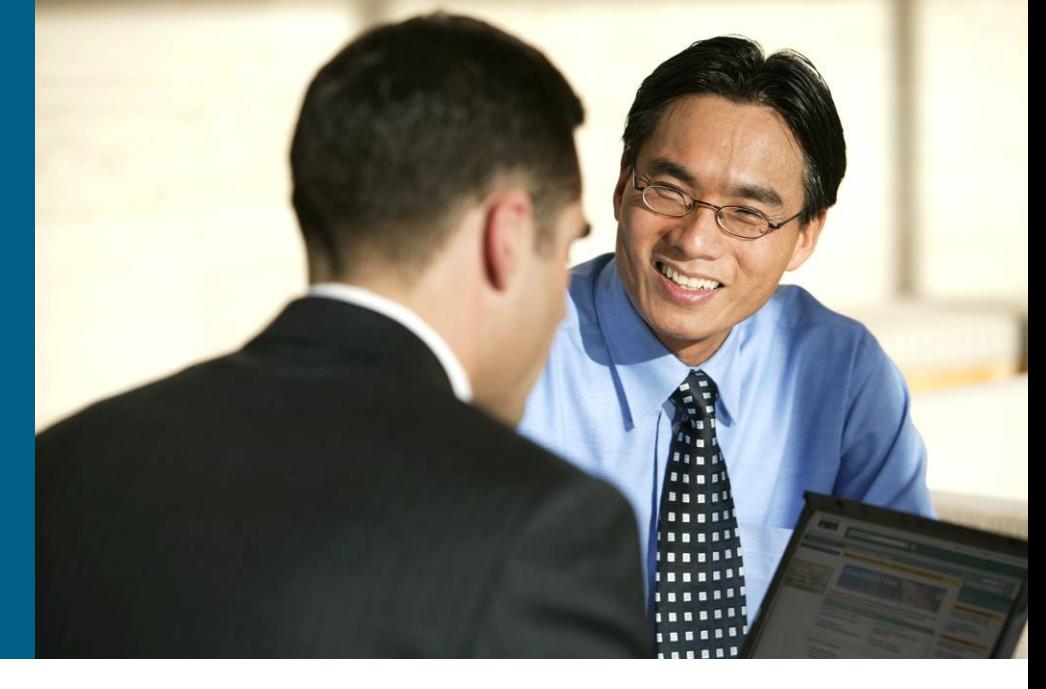

#### **Pred redistribúciou**

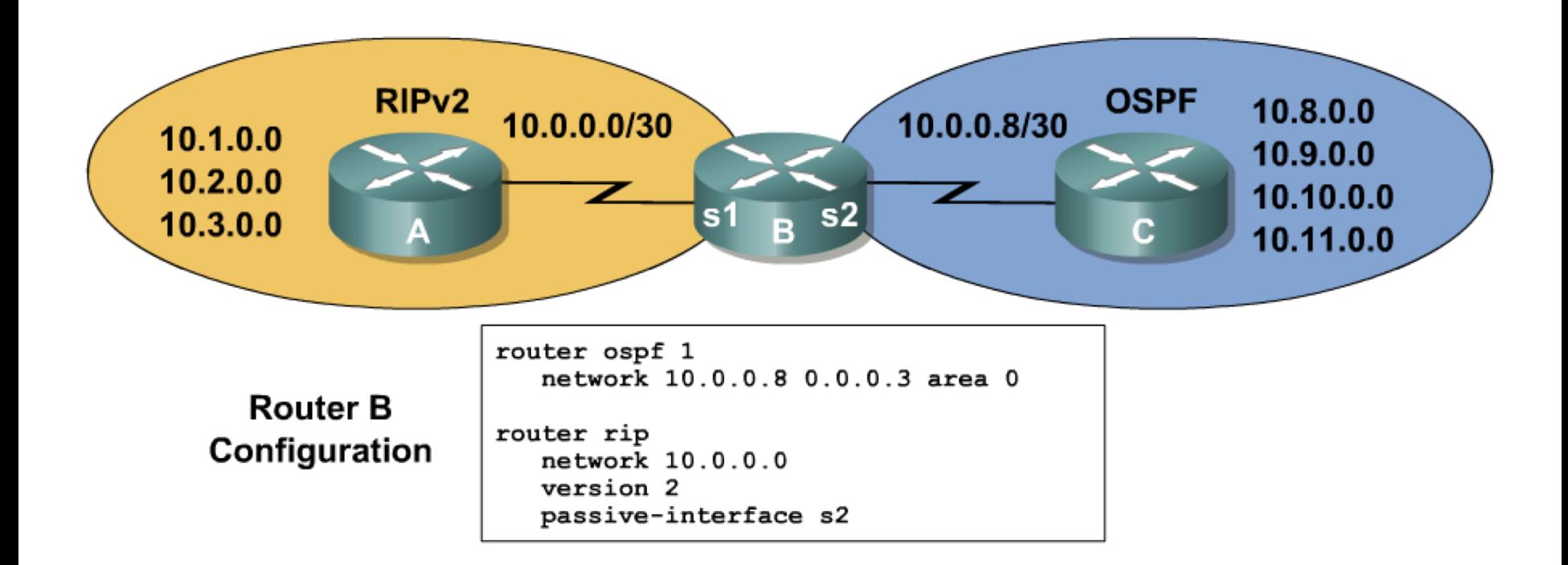

#### **Pred redistribúciou**

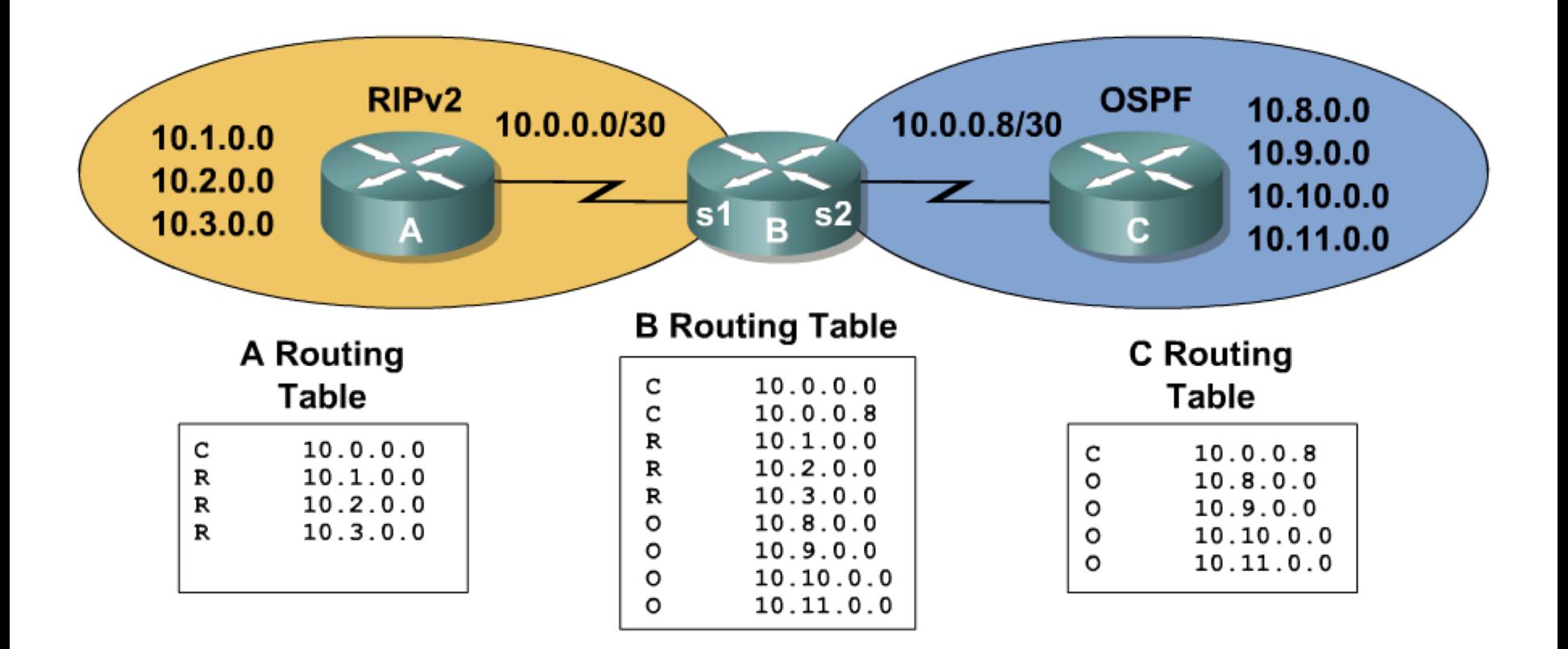

#### **Redistribúcia na smerovači B**

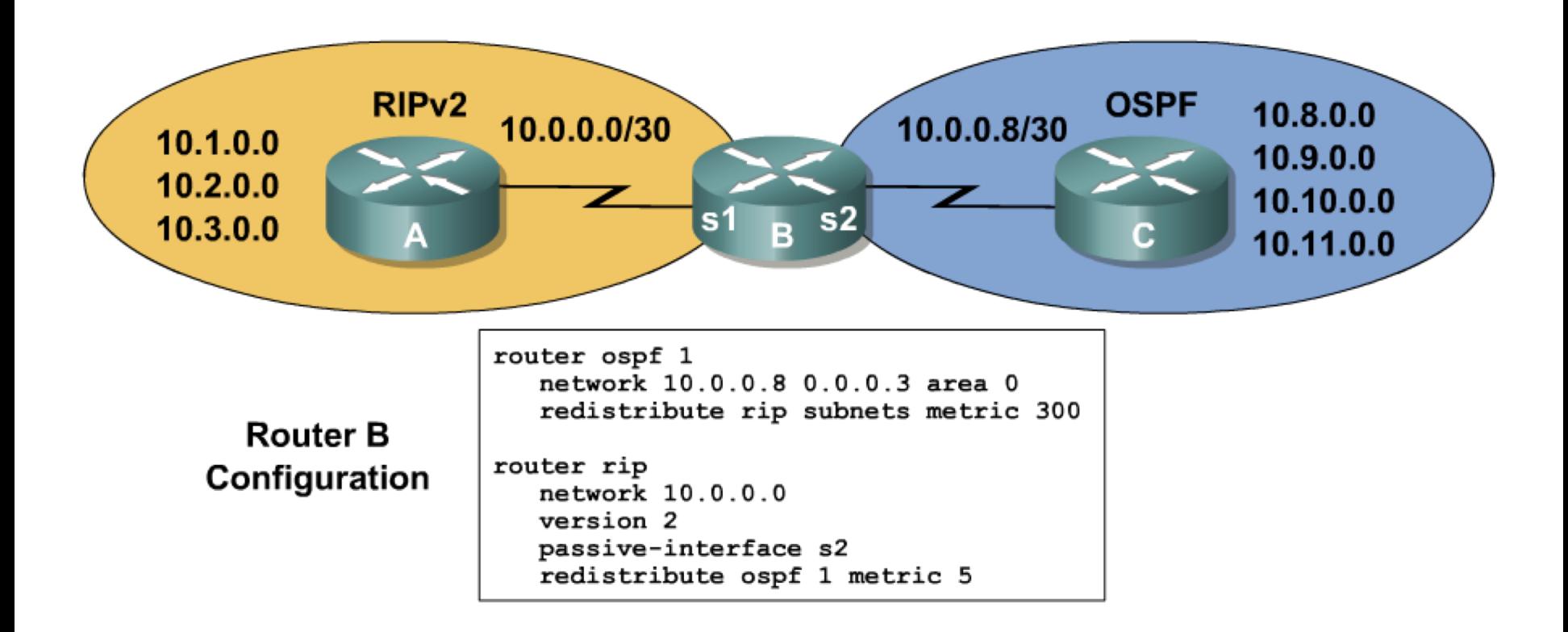

#### **Po nakonfigurovaní redistribúcie**

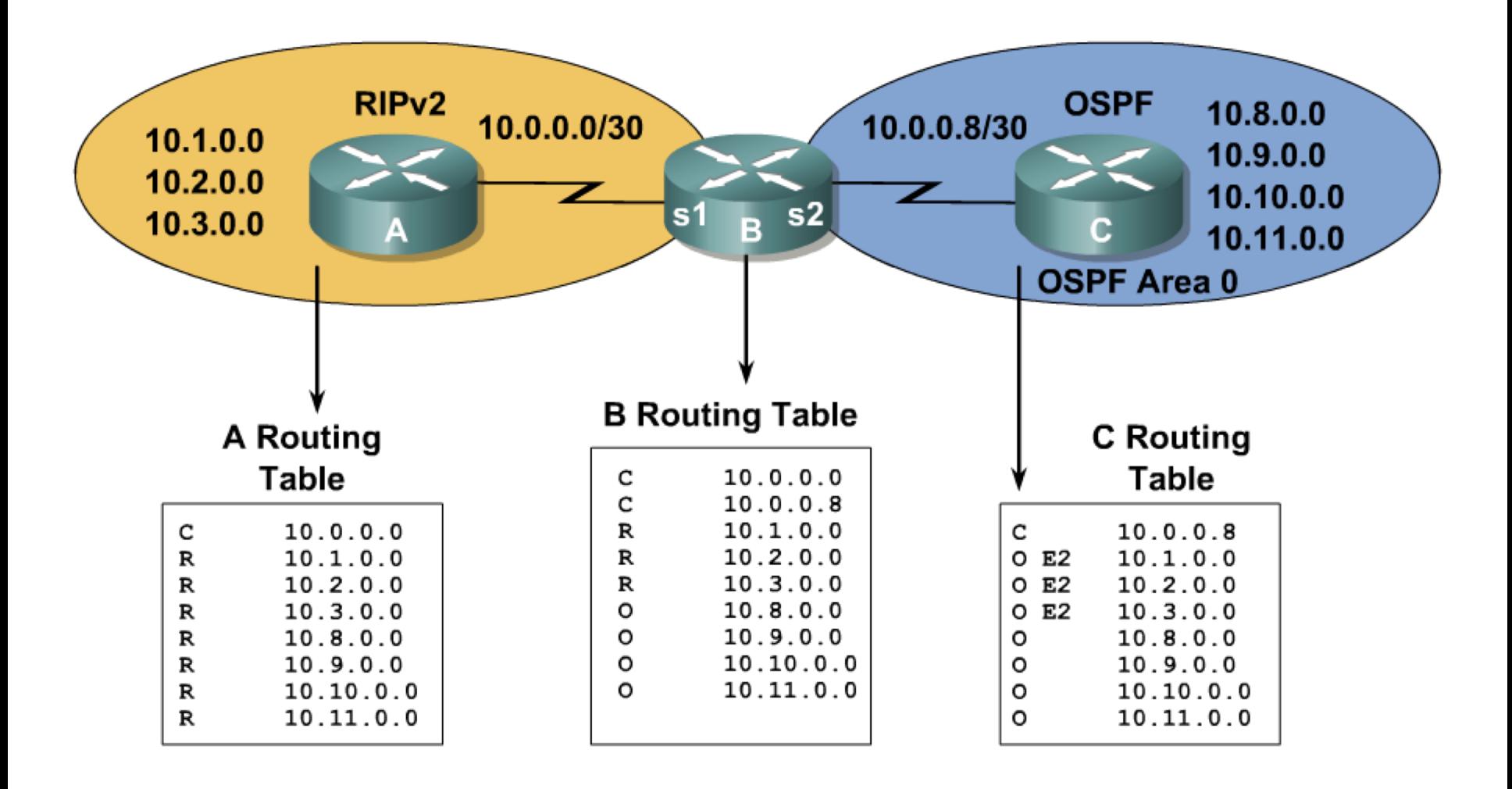

#### **Konfigurácia sumarizácie, výsledné smerovacie tabuľky**

RouterA(config) #interface s0 RouterA(config-if) #ip summary-address rip 10.0.0.0 255.252.0.0

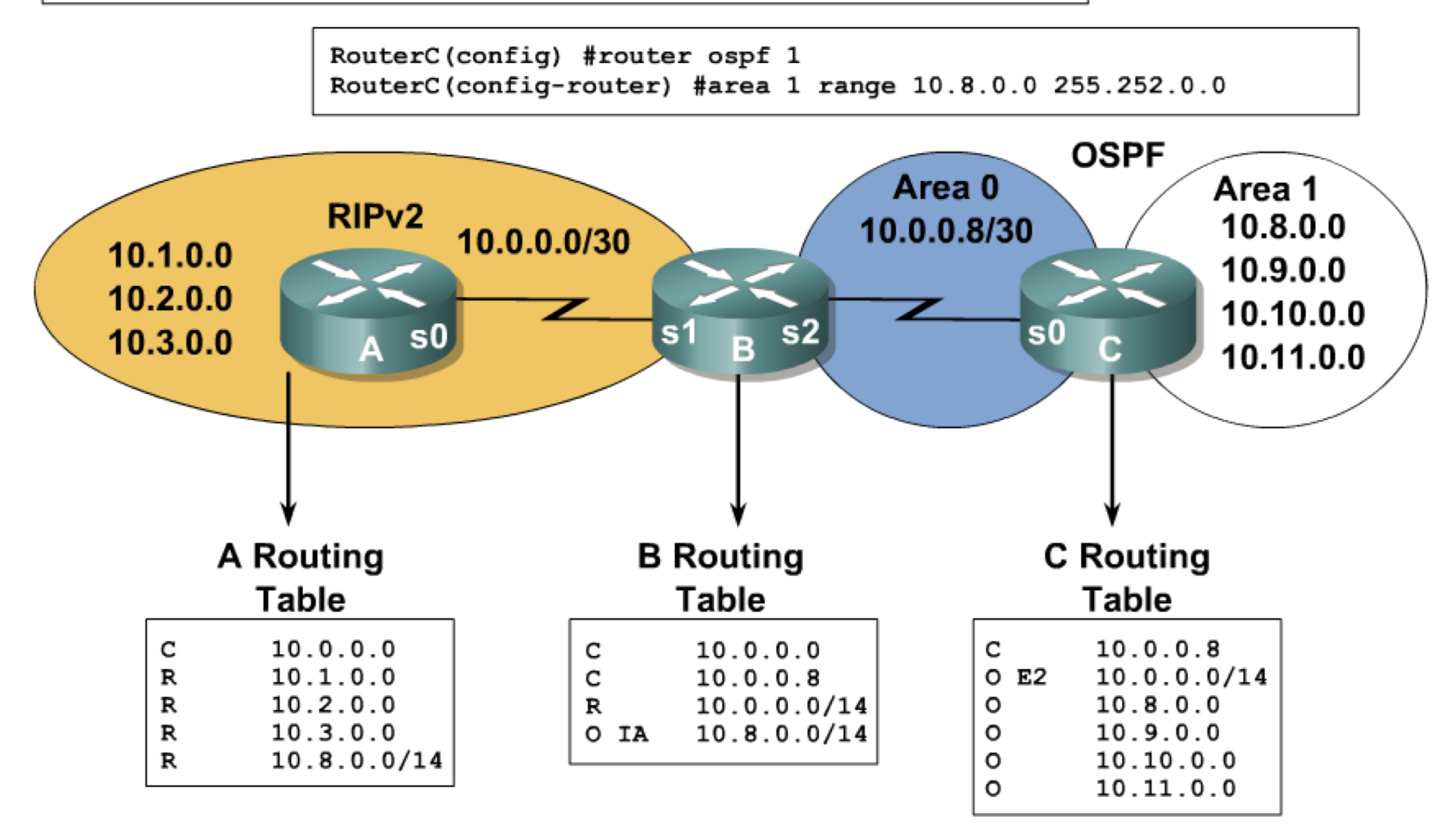

#### Riadenie obsahu smerovacích aktualizácií

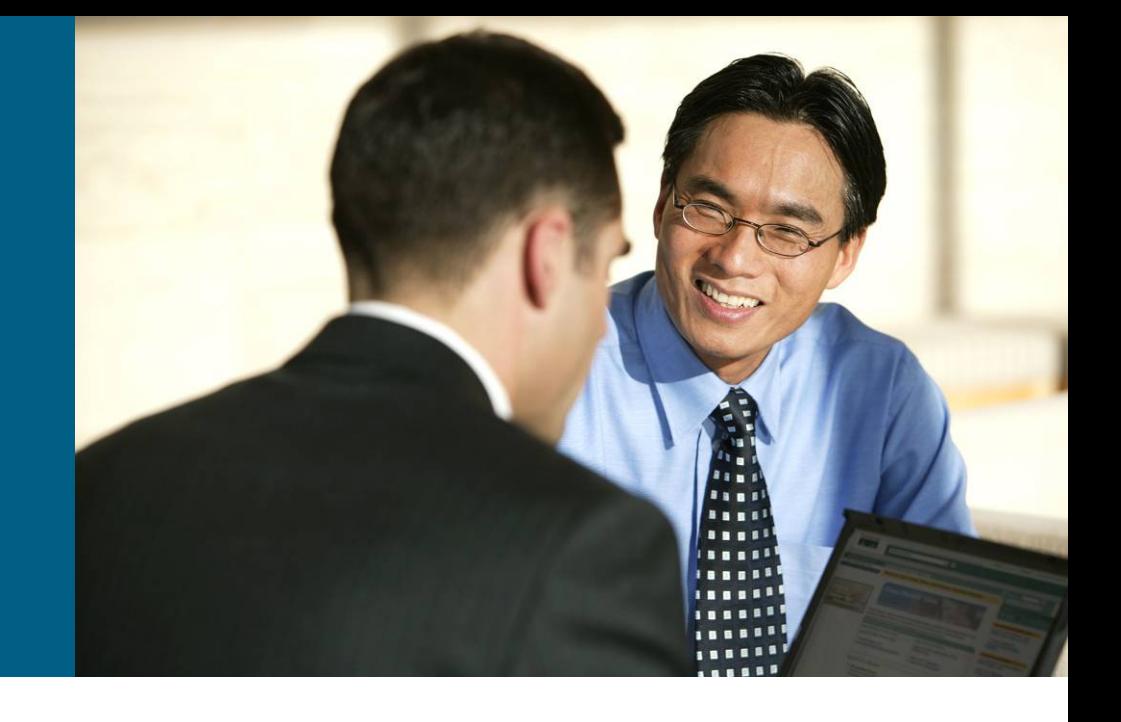

#### **Riadenie obsahu smerovacích aktualizácií**

- CISCO smerovače majú mnohé prostriedky, ktorými dokážu riadiť obsah a rozposielanie smerovacích informácií
- § **Pasívne rozhranie**
	- Týmito rozhraniami sa neodosielajú nijaké smerovacie informácie
- § **Distribučné zoznamy**
	- Filtrujú obsah smerovacích informácií, ktoré v rámci daného smerovacieho protokolu posielame alebo prijímame

#### § **Route-map**

- § Filtrujú a upravujú obsah smerovacích informácií, ktoré do daného smerovacieho protokolu redistribuujeme
- § Niektoré smerovacie protokoly dovoľujú využiť route-map aj v distribučných zoznamoch alebo v príkaze neighbor

#### **Príkaz passive-interface**

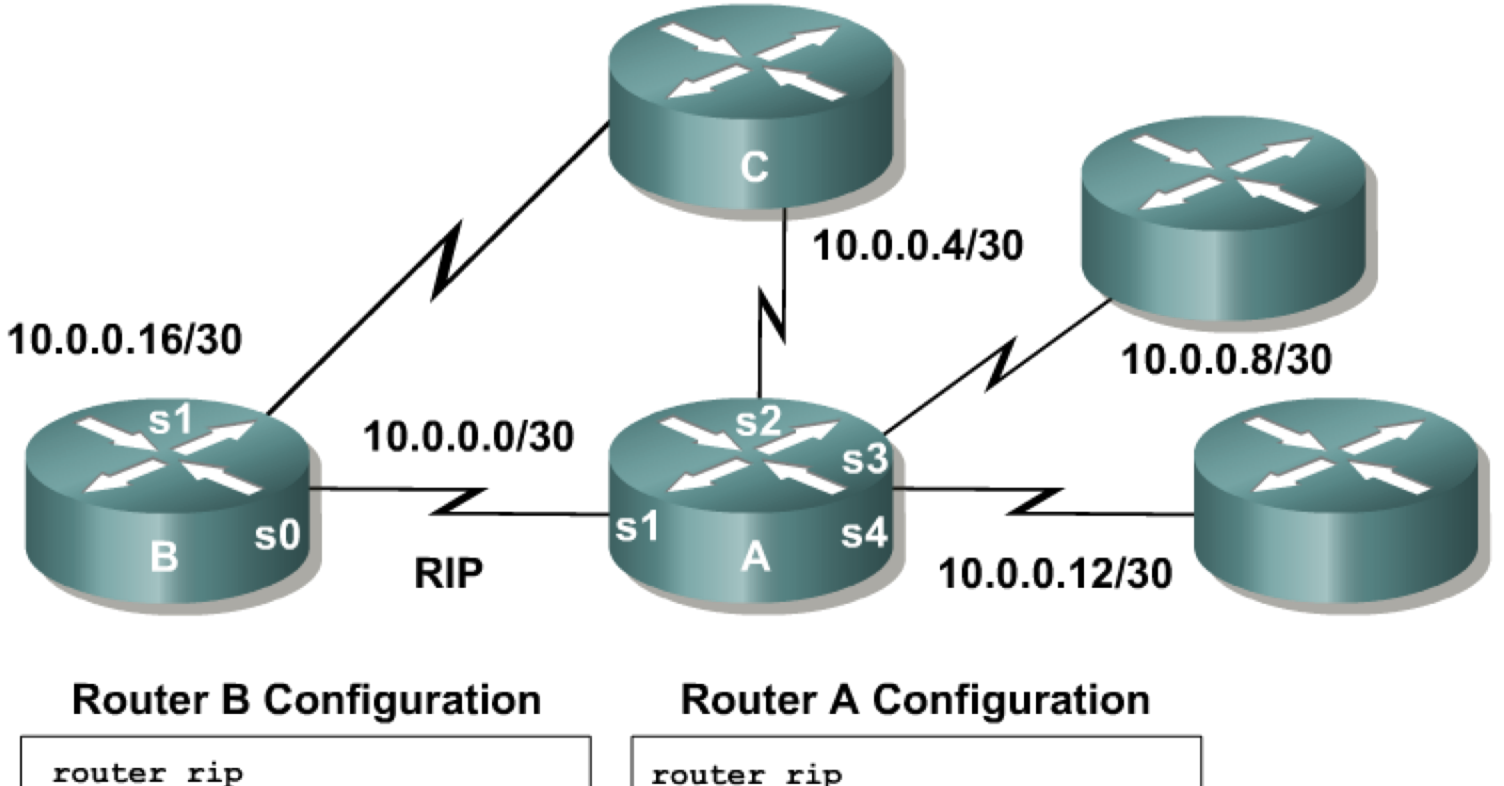

network 10.0.0.0 passive-interface s1 router rip network 10.0.0.0 passive-interface default no passive-interface sl

#### **Príkaz passive-interface**

- Pasívne rozhrania v zásade neodosielajú pakety smerovacieho protokolu, čiže na danom rozhraní efektívne filtrujú úplne všetky siete oznámené daným protokolom
	- § V protokole RIP však pasívne rozhranie akceptuje prijaté RIP pakety. Pokiaľ je to neželané, treba ich odfiltrovať pomocou ACL
	- § V protokoloch používajúcich Hello pakety (EIGRP, OSPF, IS-IS) pasívne rozhranie neposiela ani neprijíma pakety príslušného smerovacieho protokolu
- **Pasívne rozhrania možno konfigurovať:** 
	- § Buď vymenovaním konkrétnych rozhraní v konfigurácii smerovacieho protokolu príkazom **passive-interface IF**
	- § Alebo konštruktom **passive-interface default** a následným "aktivovaním" konkrétnych rozhraní príkazom **no passive-interface IF**

## **Distribučné zoznamy**

§Ak je potrebné z prenášaných informácií v rámci jedného smerovacieho protokolu odfiltrovať neželané siete, je to možné realizovať tzv. distribučnými zoznamami (distribution list)

■ Medzi IGP sa chovanie distribučných zoznamov líši:

- § Distance-vector protokoly (RIP, EIGRP) pomocou distribučných zoznamov dokážu odfiltrovať ľubovoľnú sieť prijatú alebo odoslanú v smerovacej správe (pakete)
- § OSPF v smere **in** filtruje len cesty, ktoré sa dostanú do smerovacej tabuľky, ale zmena v LSDB nenastane; v smere **out** filtruje iba externé smery, ak je daný router v úlohe ASBR
- **Protokol IS-IS nepodporuje distribučné zoznamy**

# **Distribučné zoznamy**

#### ■ Konfigurácia:

```
Router(config-router)# distribute-list { 1-199 | 
 1300-2699 | NAME | prefix NAME | route-map NAME }
 {in | out} [interface]
```
#### ■ Parametre:

- Číslo alebo meno: identifikácia ACL
- prefix NAME: identifikácia tzv. prefix listu
- route-map NAME: identifikácia tzv. route-map
- § in/out: smer, v ktorom sa má filtrovanie diať
- § interface: rozhranie, na ktorom sa filtrovanie informácií má diať
- Nie všetky parametre a ich kombinácie sú povolené

# **Distribučné zoznamy a ACL**

- § V distribučných zoznamoch sa filtrujú siete
	- Sieť je dvojica [IP adresa siete, maska siete]
- Do ACL táto dvojica vstupuje ako fiktívny odosielateľ a príjemca paketu
	- **IP adresa siete je "odosielateľ"**
	- Maska siete je "adresát"
- § Podľa typu ACL sa kontrolujú položky obsiahnuté v smerovacom pakete
	- § Štandardné ACL kontroluje iba IP adresu siete, nie masku
	- § Rozšírené ACL kontroluje aj IP adresu siete, aj jej masky
- § Význam akcií:
	- § Permit: povolí odoslanie resp. prijatie danej siete
	- § Deny: zakáže odoslanie resp. prijatie danej siete

# **Distribučné zoznamy a prefix listy**

- § Použitie ACL na filtrovanie obsahu smerovacích info je síce použiteľné, ale trochu ťarbavé
- § Prefix listy umožňujú to isté filtrovanie, ktoré je však zapísané efektívnejšie
- Prefix list je zoznam čísel (prefixov) sietí a rozsahov ich masiek spolu s definovanou akciou permit alebo deny

```
Router(config)# ip prefix-list MENO [seq N]
 {permit | deny} SIEŤ/MASKA [ge D] [le H]
```
■ Parametre:

- seq N: sekvenčné číslo poradie položky v prefix liste
- § SIEŤ/MASKA: udáva číslo (prefix) siete
- § ge D: stanovuje, že maska musí byť aspoň /D
- le H: stanovuje, že maska musí byť najviac /H
	- § Musí platiť MASKA < D <= H

## **Distribučné zoznamy a prefix listy**

§Povedane inak:

# **ip prefix-list PL\_Jozko permit 192.0.2.0/26 ge 28 le 31**

bude vyhovovat kazda siet **A.B.C.D**/**M** pre ktore platia obe tieto podmienky:

§**A.B.C.D & 255.255.255.192 = 192.0.2.0**

§**255.255.255.240 <= M <= 255.255.255.254**

## **Distribučné listy a prefix listy resp. ACL**

- **Prefix listy sú spracovávané efektívnejšie než ACL,** preto by sa mali prednostne používať na implementovanie filtrovania obsahu smerovacích paketov
- **Prefix listy sú určené len na použitie v súvislosti** s riadením obsahu posielanej alebo prijímanej smerovacej informácie
	- § Nie sú použiteľné ako náhrada ACL v iných aplikáciách, kde sa doposiaľ ACL používa
- Treba pamätať na to, že aj ACL, aj prefix listy končia implicitným pravidlom "deny any"
	- § Každá sieť, ktorá nie je povolená, bude odfiltrovaná

# **Route Map**

- Route map je sofistikovaná konštrukcia, ktorá dovoľuje vytvárať pravidlá v tvare if-then-else
- Základná idea: route-map sa skladá z jedného alebo viacerých blokov tvaru Test, Zmena, Akcia – {IF, MODIF, ACTION}
	- Skontrolovať, či sú splnené predpísané predpoklady (match)
	- § Ak áno, vykonať požadovanú akciu (permit/deny) a prípadne realizovať v obsahu paketu alebo v jeho putovaní nejaké zmeny (set)
- § Spracovanie je podobné ako v ACL
	- § Postupuje sa jednotlivými blokmi zhora nadol
	- Pri prvej zhode sa vykoná akcia spolu so zmenami a vyhodnocovanie končí
	- § Na konci každej route-map je implicitné "**match any / deny**"
	- § Bloky sú očíslované
- § Route-map ako celok má meno, každý blok musí niesť to isté meno

#### **Použitie konštrukcie route-map**

- §Route-map má široké využitie vo viacerých aplikáciách, preto je jej špecifikácia pomerne rozsiahla a univerzálna
	- § Riadenie redistribúcie alebo filtrovanie obsahu rozosielaných smerovacích informácií
		- § Rozširuje možnosť filtrovania, ako ju poznáme z distribučných zoznamov, o schopnosť čiastočných úprav obsahu
	- § Policy-based routing
		- Schopnosť smerovať tok paketov nielen na základe príjemcu, ale i dodatočných kritérií
	- BGP politiky
		- **Route-map je jeden z kľúčových prostriedkov efektívneho** využívania protokolu BGP

## **Tvar a činnosť route-map konštruktu**

- Route-map pozostáva z blokov, každý blok má nepovinnú časť pre<br>test (match), nepovinnú časť pre zmeny (set) a povinnú časť pre<br>akciu (permit/deny)
- Bloky sa vyhodnocujú zhora nadol, konkrétne ich časti pre test
- § Blok, v ktorom sa nájde prvá zhoda, uplatní svoje zmeny a akciu. Tým vyhodnocovanie konkrétnej route-map končí
- § Poradové čísla sa využívajú pri vsúvaní alebo odstraňovaní konkrétneho bloku z konkrétnej pozície

```
route-map my_bgp permit 10
     { match statements }
     { match statements }
      { set statements }
     { set statements }
route-map my_bgp deny 20
     :: :: ::
     :: :: ::
route-map my_bgp permit 30
     :: :: ::
     :: :: ::
```
# **Tvar a činnosť route-map konštruktu**

- Príkaz match môže obsahovať viacero argumentov v jednom riadku
	- Medzi nimi platí logické OR stačí zhoda v jednom argumente

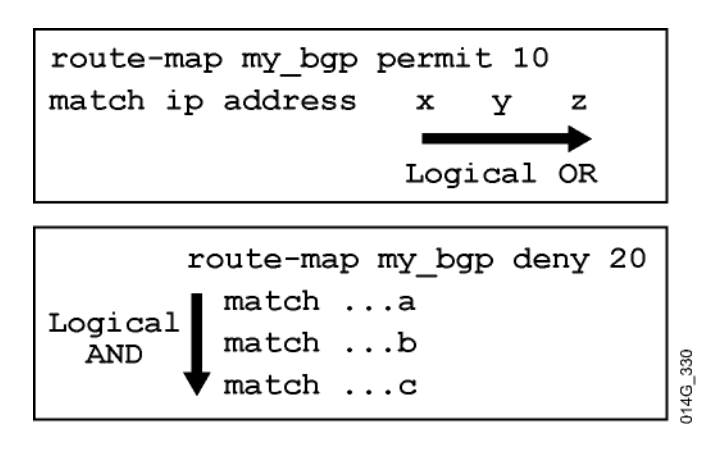

- Ak blok obsahuje viaceré match príkazy, musia byť splnené všetky – platí logické AND
- § Ak testovaná sieť resp. paket vyhovel všetkým riadkom match v bloku, akcia permit alebo deny v záhlaví bloku určí definitívny osud

#### **Príkazy na tvorbu route-map**

**router(config)#**

**route-map** *map-tag* **[permit | deny] [***sequence-number***]**

§ Vytvorí blok route-map a definuje akciu

**router(config-route-map)#**

**match {***conditions***}** 

■ V bloku route-map definuje test

```
router(config-route-map)#
```
**set {***actions***}** 

■ V bloku route-map definuje zmenu

**router(config-router)#**

**redistribute** *protocol* **[***process id***] route-map** *map-tag*

■ Príklad použitia definovanej route-map v redistribúcii

#### **Príkazy match**

- § Príkaz **match** tvoria testovaciu časť bloku route-map
- Akcia v záhlaví tohto bloku sa vykoná na všetkých paketoch resp. sieťach, ktoré testom vyhoveli

**router(config-route-map)#**

```
match {options}
  options :
  ip address ip-access-list
  ip route-source ip-access-list
  ip next-hop ip-access-list
  interface type number
  metric metric-value
  route-type [external | internal | level-1 | level-2 |local] 
  …
```
# **Príkazy match**

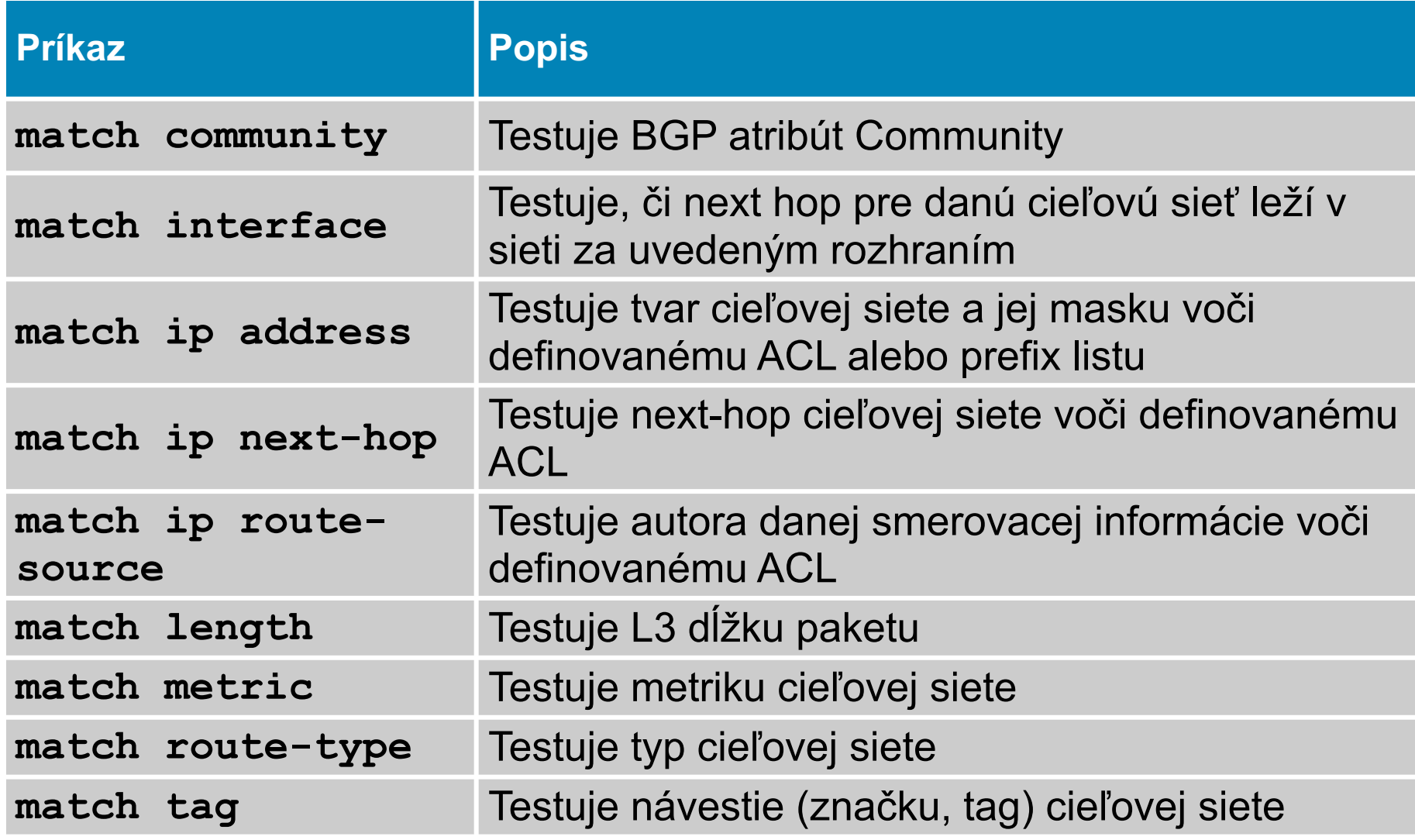

#### **Príkazy set**

§ Príkaz **set** ovplyvňuje obsah smerovacej informácie alebo postup paketu

**router(config-route-map)#**

```
set {options}
      options :
     metric metric-value
     metric-type [type-1 | type-2 | internal | external]
      level [level-1 | level-2 | level-1-2 |stub-area | backbone]
      ip next-hop next-hop-address
```
# **Príkazy set**

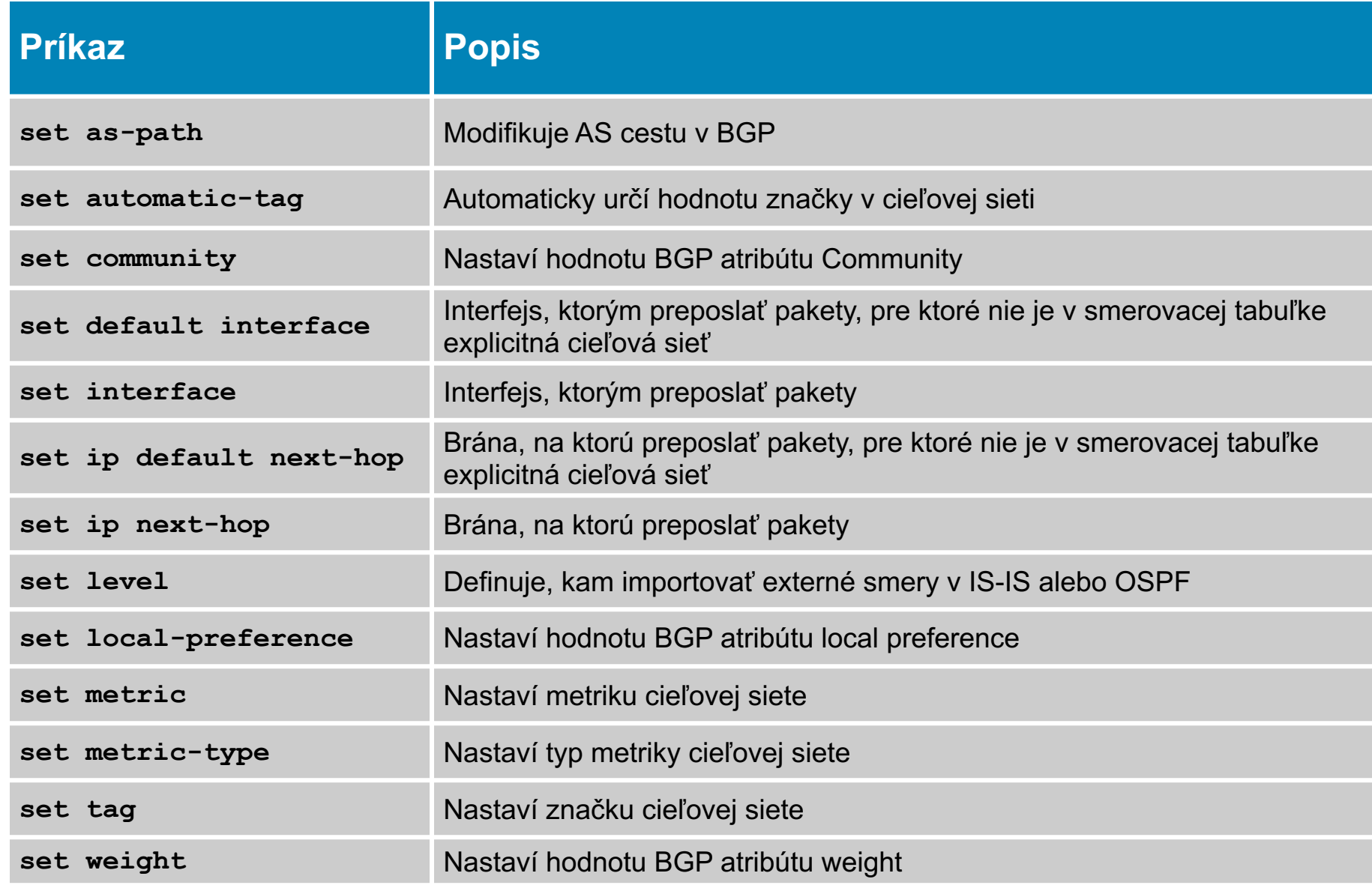

## **Použitie route-map v redistribúcii**

**Router(config)# router ospf 10 Router(config-router)# redistribute rip route-map redis-rip**

- § Cieľové siete vyhovujúce ACL 23 alebo 29 sa redistribuujú ako OSPF E1 smery s metrikou 500
- § Cieľové siete vyhovujúce ACL 37 sa neredistribuujú
- § Všetky ostatné smery sa importujú ako E2 s metrikou 5000

```
Router(config)#
route-map redis-rip permit 10 
match ip address 23 29
set metric 500
set metric-type type-1
route-map redis-rip deny 20
match ip address 37
route-map redis-rip permit 30
set metric 5000
set metric-type type-2
```

```
Router(config)#
access-list 23 permit 10.1.0.0 0.0.255.255
access-list 29 permit 172.16.1.0 0.0.0.255
access-list 37 permit 10.0.0.0 0.255.255.255
```
# **Úprava administratívnej vzdialenosti**

**Router(config-router)#**

**distance** *administrative-distance* **[***address wildcard-mask*  **[***access-list-number* **|** *name***]]** 

■ Platí pre všetky smerovacie protokoly okrem EIGRP a BGP

- address: adresa smerovača, ktorý oznamuje túto info
- wildcard-mask: maska pre adresu smerovača (môže ich byť viac)
- ACL resp. name: dodatočné ACL na výber siete, ktorej upravíme AD
- Používa sa pri zložitejších redistribúciách, avšak definitívne použitie si treba veľmi dôkladne naplánovať

**Router(config-router)#**

**distance eigrp** *internal-distance external-distance*

■ Definovanie interných a externých AD pre EIGRP

#### **Príklad na úpravu administratívnej vzdialenosti**

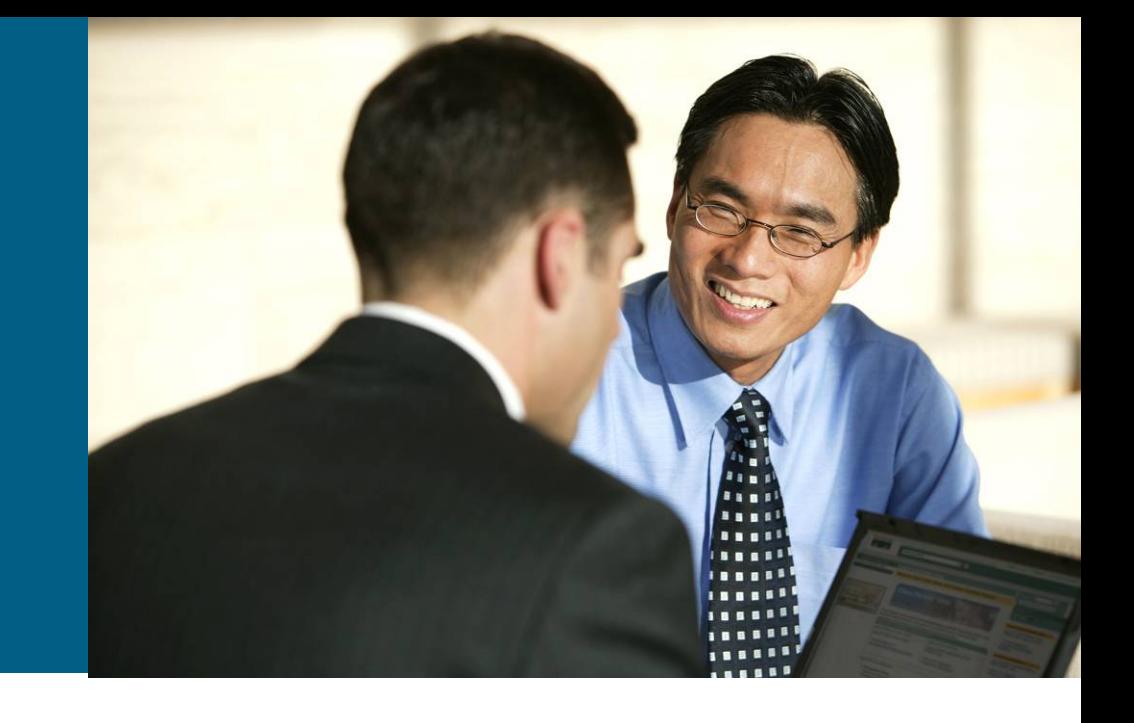

#### **Základná topológia**

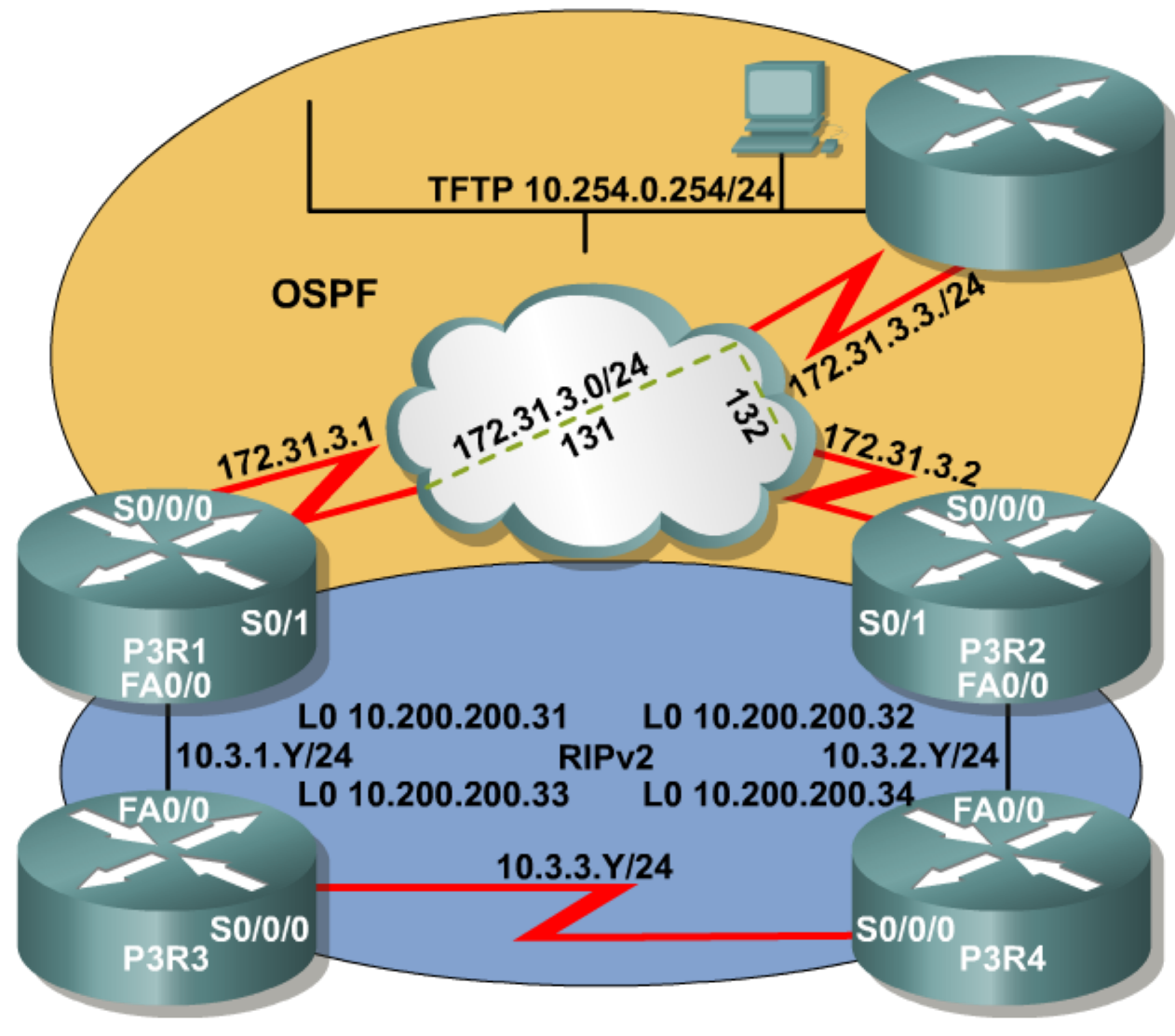

# **Konfigurácia hraničných routerov**

Router P3R1

```
router ospf 1
redistribute rip metric 10000 metric-type 1 subnets
network 172.31.0.0 0.0.255.255 area 0
!
router rip
version 2
 redistribute ospf 1 metric 5
 network 10.0.0.0
no auto-summary
```
#### Router P3R2

```
router ospf 1
redistribute rip metric 10000 metric-type 1 subnets
network 172.31.3.2 0.0.0.0 area 0
!
router rip
version 2
 redistribute ospf 1 metric 5
network 10.0.0.0
no auto-summary
```
#### **Výsledok po redistribúcii na P3R2**

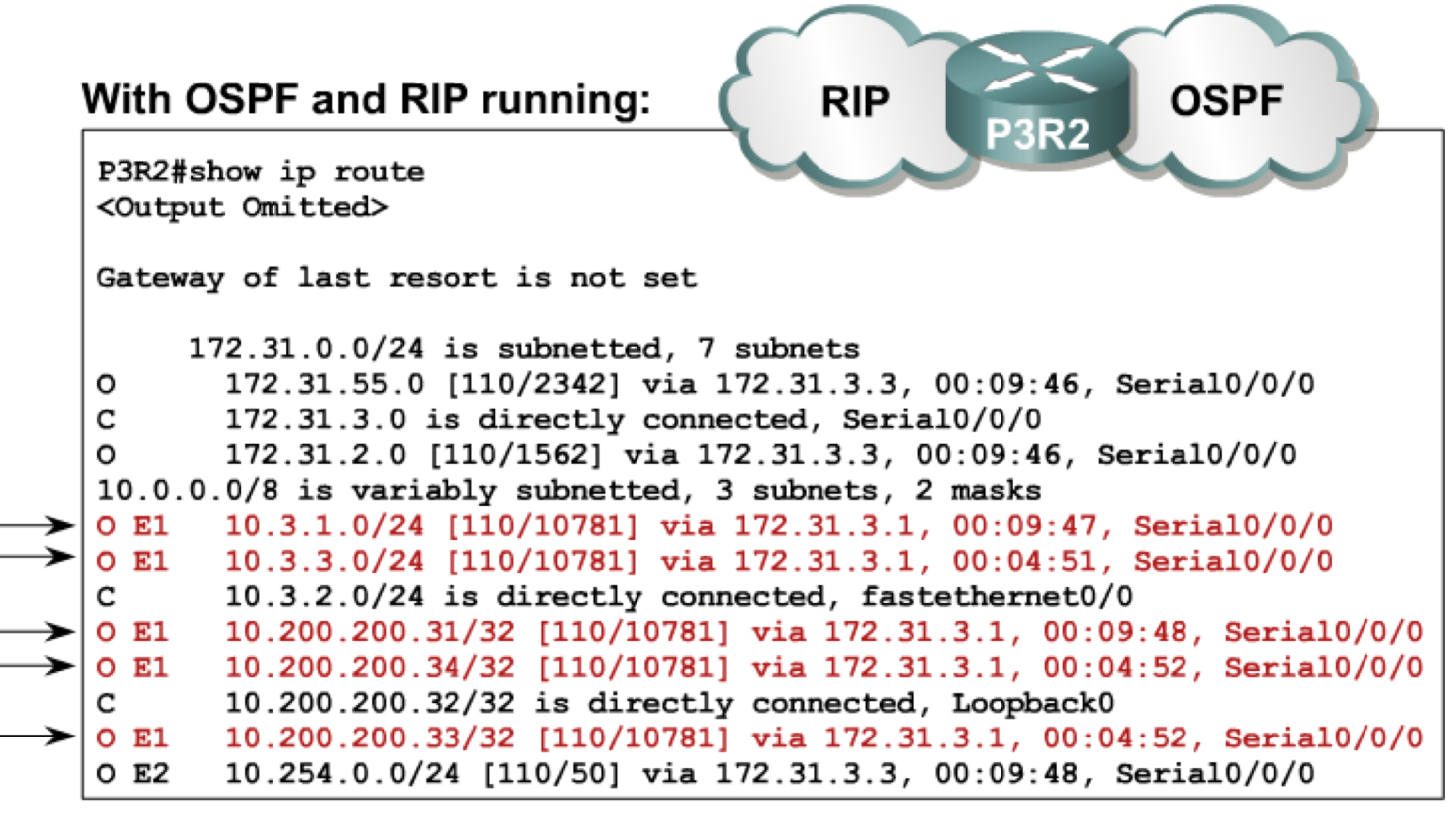

#### • P3R2 includes suboptimal paths and loops.

# **Úprava administratívnych vzdialeností**

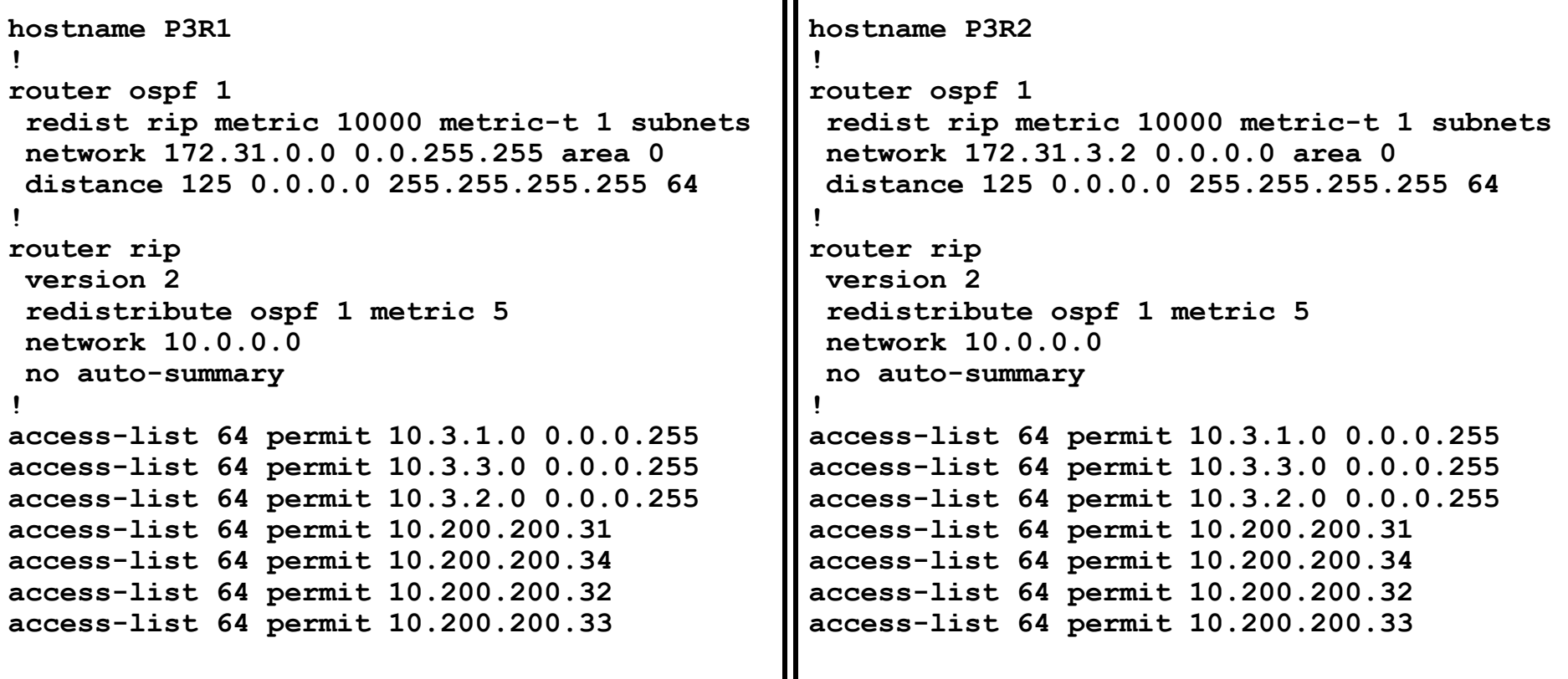

#### **Po úprave administratívnych vzdialeností**

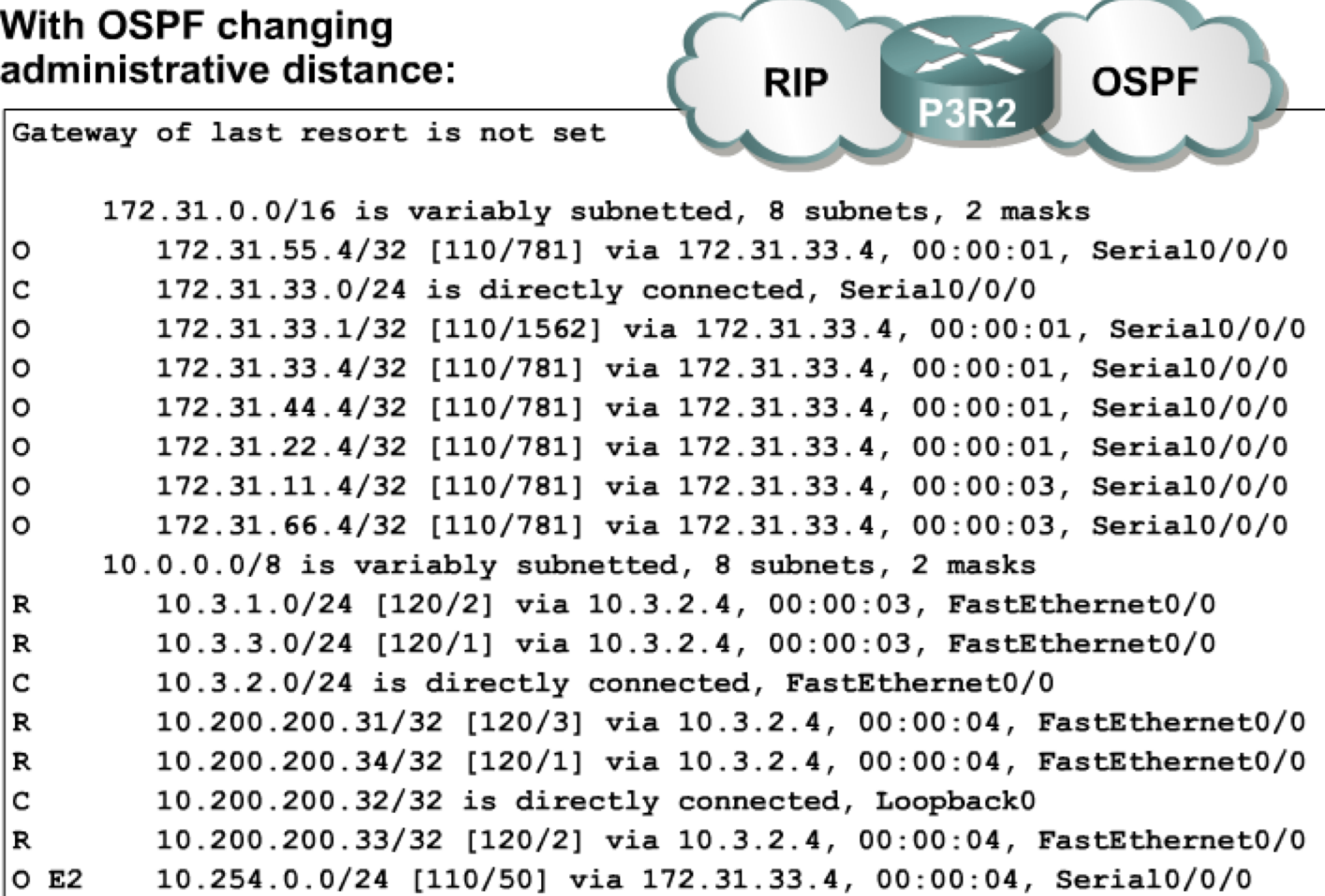

• Router P3R2 prefers RIP routes.

#### **Ten istý príklad riešený o niečo inteligentnejším spôsobom – značkovaním**

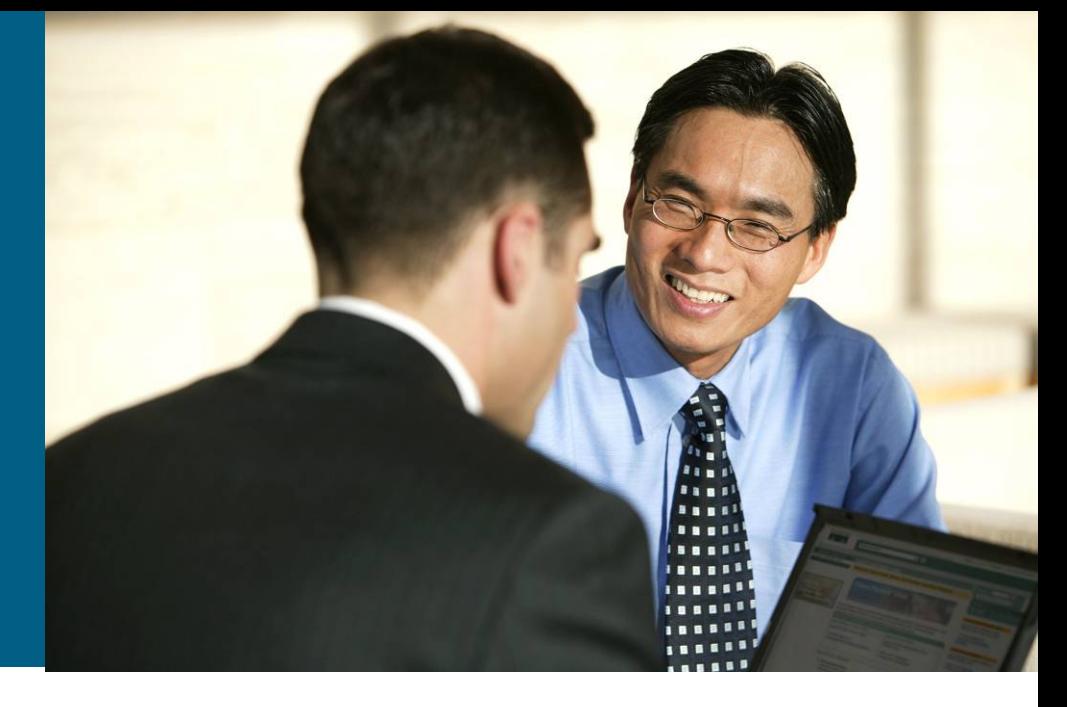

#### **Označkovanie redistribuovaných smerov**

```
hostname P3R1
!
router ospf 1
redist rip metric 10000 metric-type 1
   route-map rip2ospf subnets
distribute-list route-map fromrip in
network 172.31.0.0 0.0.255.255 area 0
!
router rip
version 2
redist ospf 1 metric 5 route-map ospf2rip
network 10.0.0.0
no auto-summary
!
route-map rip2ospf deny 10
 match tag 110
route-map rip2ospf permit 20
 set tag 120
route-map ospf2rip deny 10
 match tag 120
route-map ospf2rip permit 20
  set tag 110
route-map fromrip deny 10
 match tag 120
route-map fromrip permit 20
                                               hostname P3R2
                                                !
                                               router ospf 1
                                                redist rip metric 10000 metric-type 1
                                                  route-map rip2ospf subnets
                                                distribute-list route-map fromrip in
                                                network 172.31.3.2 0.0.0.0 area 0
                                                !
                                               router rip
                                                version 2
                                                redist ospf 1 metric 5 route-map ospf2rip
                                                network 10.0.0.0
                                                no auto-summary
                                                !
                                               route-map rip2ospf deny 10
                                                 match tag 110
                                               route-map rip2ospf permit 20
                                                 set tag 120
                                               route-map ospf2rip deny 10
                                                 match tag 120
                                               route-map ospf2rip permit 20
                                                 set tag 110
                                               route-map fromrip deny 10
                                                 match tag 120
                                               route-map fromrip permit 20
```
#### **Know Your Network – heslo dňa**  $\odot$

- § Je potrebné veľmi dôsledne poznať sieť ešte pred redistribúciou
- §Problémové budú hlavne smerovače, ktoré sú na hraniciach alebo majú viac možností na výber
- Pri použití príkazu **distance** nedochádza k strate smerovacích info

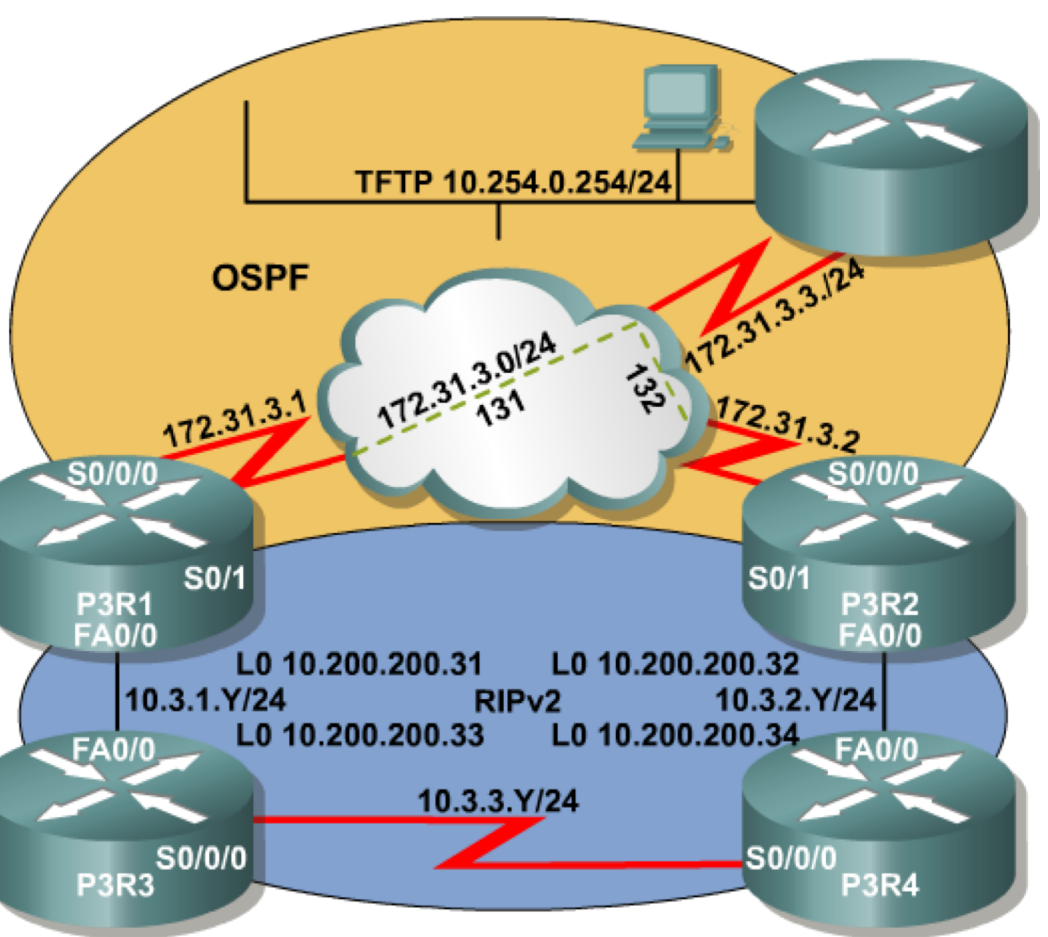

#### **IP Policy Routing**

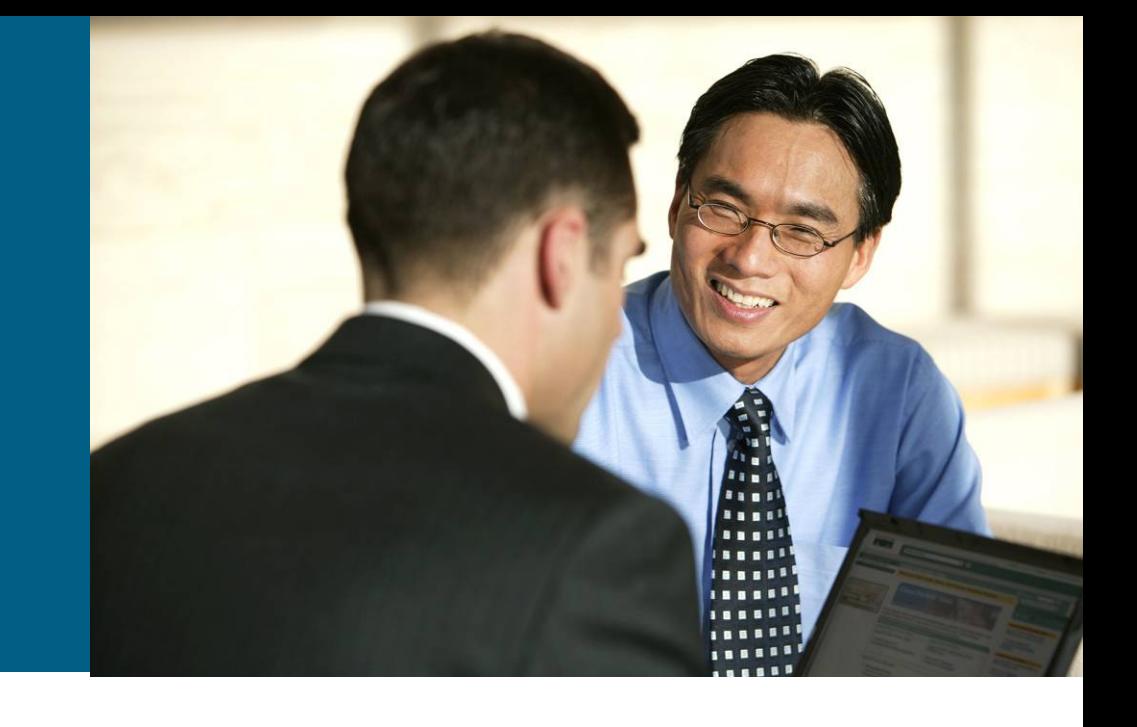

# **Policy routing**

§ Smerovanie na základe dodatočného kritéria

- Odosielateľ
- § Veľkosť paketu
- Realizované pomocou route-map konštruktov
	- Časť match vyberie pakety
	- § Akcia definuje, či budú pakety smerované pomocou policy routingu (permit) alebo podľa smerovacej tabuľky (deny)
	- Ak je akcia permit, časť set hovorí, ako sa paket prepošle

§ **set ip next-hop, set interface, set ip default next-hop, set default interface**

§ Výsledný route-map sa aplikuje na vstupné rozhranie príkazom

**Router(config-if)# ip policy route-map MENO**

#### **Typická aplikácia policy routingu**

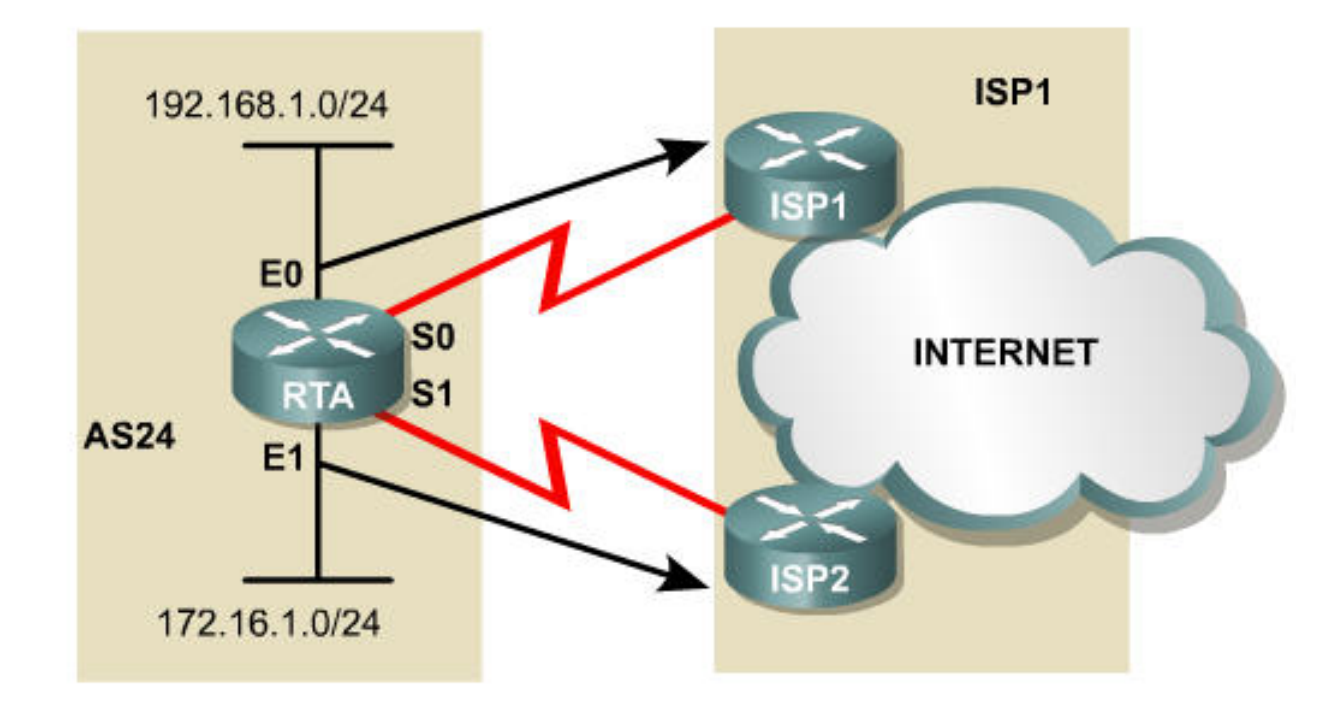

Policy routing on RTA can be used to route traffic based on its source network, in addition to its destination. Traffic from the 192.168.1.0 network will use the link to ISP1. Traffic from the 172.16.1.0 network will use the link to ISP2.

## **Riešenie úlohy**

```
hostname RTA
```

```
!
interface Ethernet 0
  ip address 192.168.1.1 255.255.255.0
  ip policy route-map ISP1
```

```
interface Ethernet 1
 ip address 172.16.1.1 255.255.255.0
 ip policy route-map ISP2
```

```
route-map ISP1 permit 10
 match ip address 1
  set interface Serial0
```

```
route-map ISP2 permit 10
 match ip address 2
 set interface Serial1
```

```
access-list 1 permit 192.168.1.0 0.0.0.255
access-list 2 permit 172.16.1.0 0.0.0.255
```
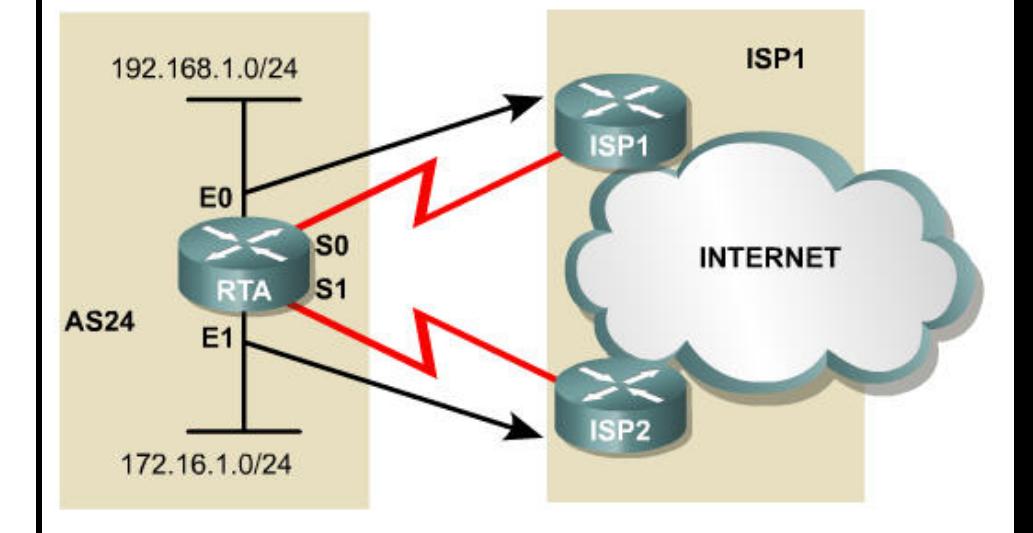

#### **Network Address Translation a route-map**

- Route-map sa s výhodou dá využiť aj pri NAT
- ■Úloha na voľný čas a rozmýšľanie:
	- § Máme dvoch ISP, prípadne používame aj policy routing
	- Každý ISP má vlastný adresný priestor
	- § Podľa toho, cez ktorého ISP prechádzame, musíme realizovať NAT do príslušného poolu
	- Ako to urobiť?

# Konfigurácia DHCP

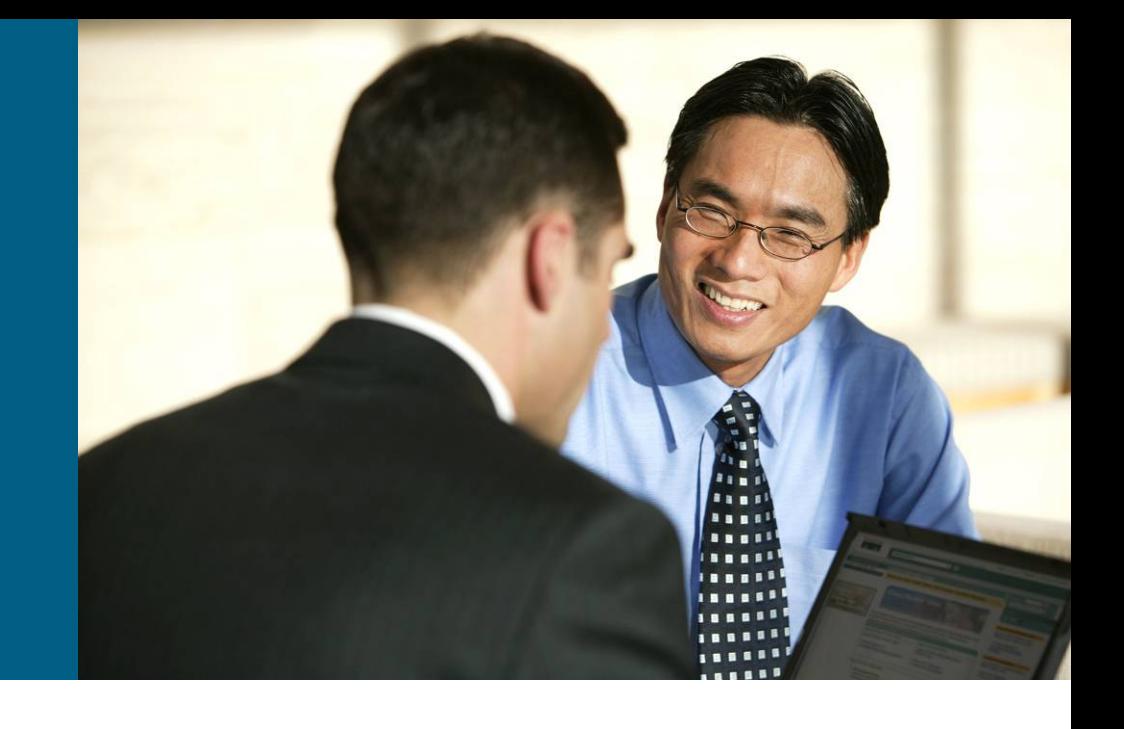

#### **Konfigurácia DHCP servera**

**Router(config)#ip dhcp pool [pool name]**

§ Vytvorí DHCP pool

**Router(config-dhcp)#network [network address][subnet mask]**

§ Definuje sieť a jej masku, z ktorej pool prideľuje adresy

**Router(config-dhcp)#default-router [host address]**

■ Definuje bránu (pridelenú klientom)

**Router(config)#ip dhcp excluded-address** *low-address high-address*

§ Špecifikuje vyhradený (neprideľovaný) rozsah IP

# **Nepovinné príkazy v konfigurácii DHCP**

**Router(config-dhcp)#domain-name domain**

**• Definuje doménové meno** 

**Router(config-dhcp)#dns-server address**

**• Definuje DNS server, ktorý má klient používať** 

**Router(config-dhcp)#netbios-name-server address**

**• Definuje IP adresu WINS servera** 

**Router(config-dhcp)#lease {days [hours] [minutes] | infinite}**

**• Definuje dĺžku výpožičky** 

#### **Konfigurácia databázového agenta**

**Router(config)#ip dhcp database url [timeout seconds | writedelay seconds]**

§ Konfiguruje databázového klienta a špecifikuje, kde si bude DHCP server ukladať databázu väzieb

```
ip dhcp database ftp://user:passwords@172.16.4.253/router-dhcp write-delay 120
ip dhcp excluded-address 172.16.1.100 172.16.1.103
ip dhcp excluded-address 172.16.2.100 172.16.2.103
ip dhcp pool SomePool
 network 172.16.0.0 /16
 domain-name global.com
 dns-server 172.16.1.102 172.16.2.102
  netbios-name-server 172.16.2.103 172.16.2.103
  default-router 172.16.1.100
```
## **Import a autokonfigurácia**

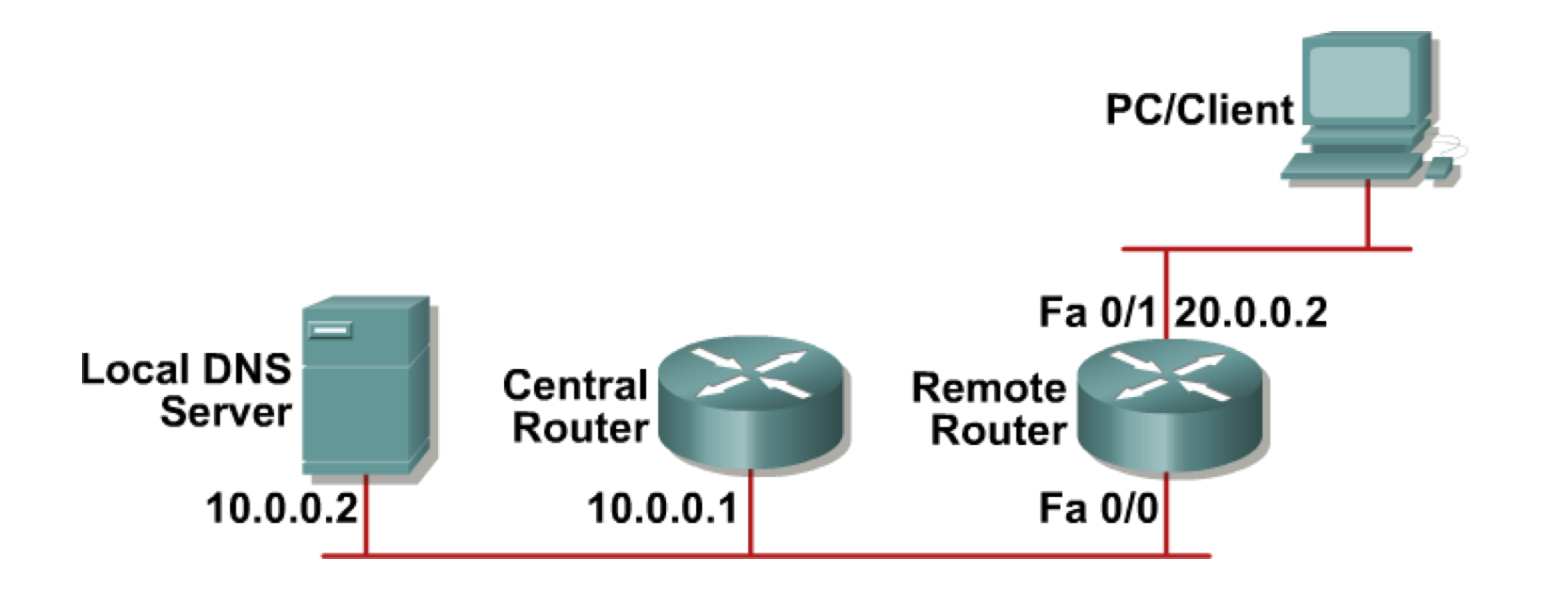

#### **Router(config-dhcp)#import all**

■ Príkaz importuje niektoré nastavenia do poolu, takže ich nie je potrebné zadávať znovu a stále

#### **Import a autokonfigurácia**

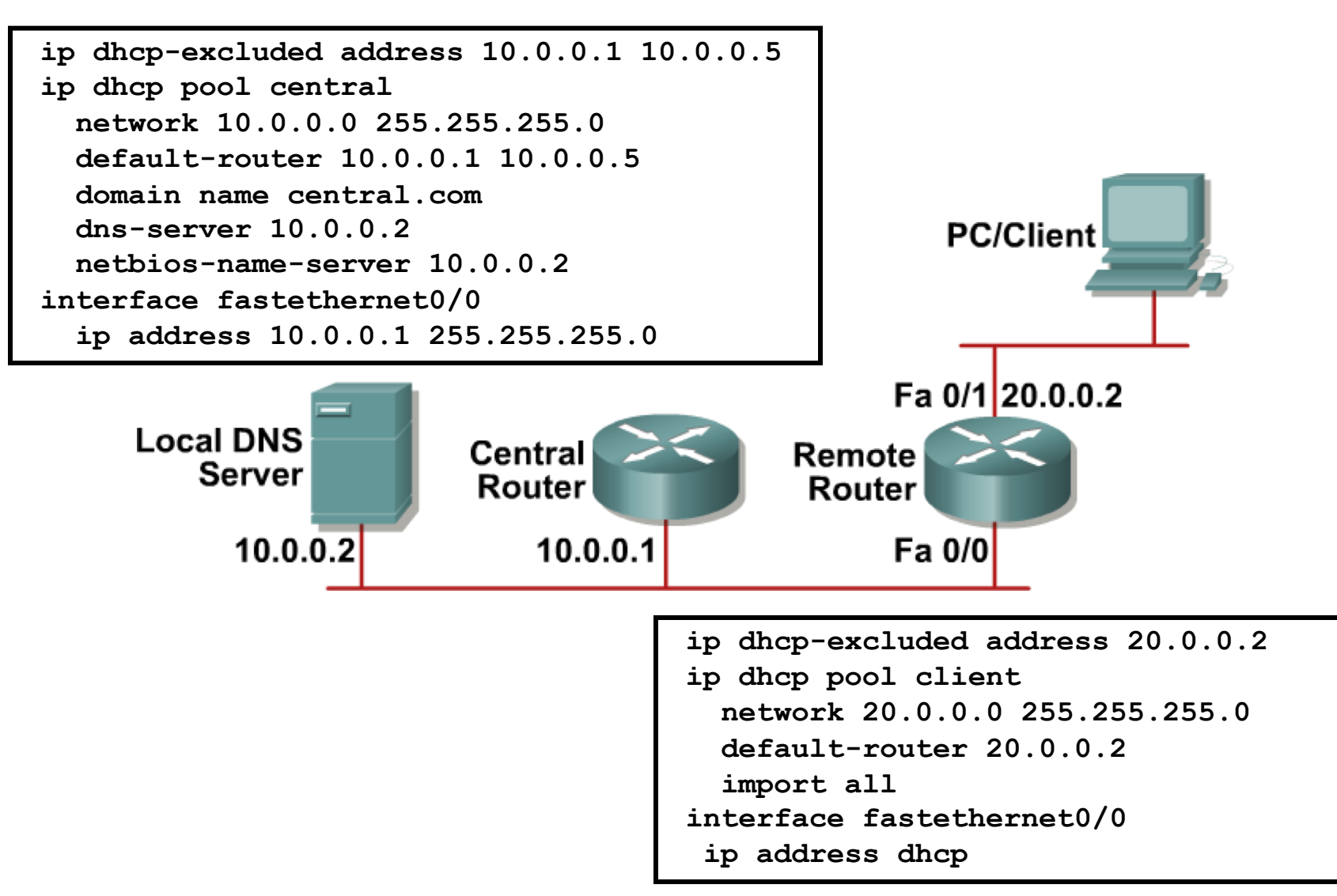

## **Relay Agent – Option 82**

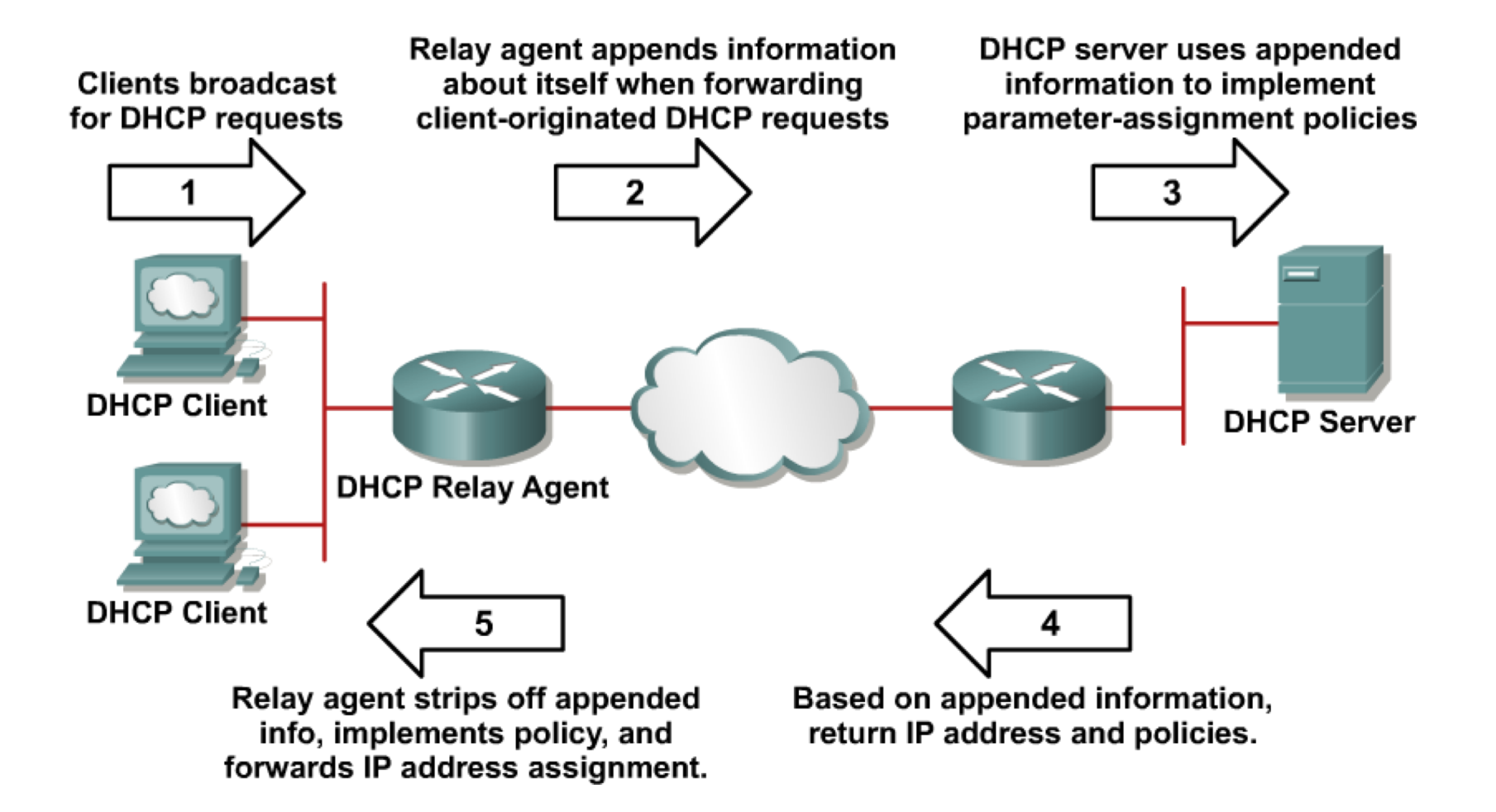

# **DHCP Relay a Relay Agent Option 82**

- DHCP Relay a DHCP Relay Agent Option 82 nie sú to isté
	- § DHCP Relay je služba, ktorá umožňuje preposlať broadcastové DHCP správy na preddefinovanú unicastovú adresu, a je sprostredkovaná tzv. Relay Agentom
		- § Pritom sa do DHCP správy zapíše aj IP adresa DHCP Relay Agenta, aby DHCP server vedel, kam má poslať odpoveď
		- § Konfiguruje sa známym príkazom **ip helper-address A.B.C.D** na sieťovom rozhraní, kde očakávame DHCP klientov
	- DHCP Relay Agent Option 82 je rozšírenie funkčnosti DHCP Relay o ďalšiu dodatočnú informáciu – Option 82, ktorá nejakým spôsobom presnejšie identifikuje, odkiaľ požiadavka prichádza
		- § Napr. na ktorom porte prepínača je klient pripojený

# **Q and A**

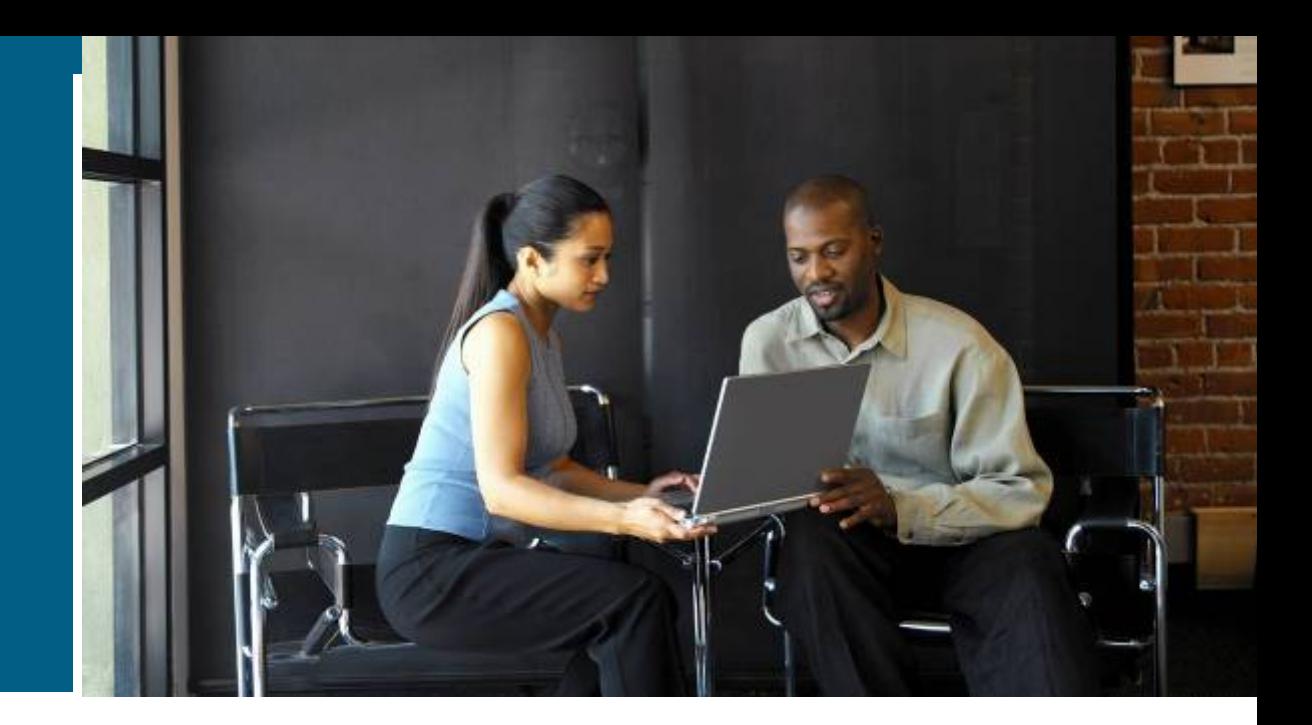

# CISCO